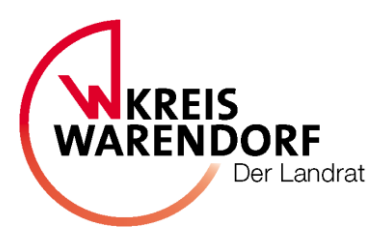

Ausschuss für Umwelt, Klimaschutz, Mobilität und Planung

An die Mitglieder des Ausschusses für Umwelt, Klimaschutz, Mobilität und Planung des Kreises Warendorf

nachrichtlich: allen übrigen Kreistagsmitgliedern

Warendorf, den 31.05.2021

# **Einladung**

# **zur Sitzung des Ausschusses für Umwelt, Klimaschutz, Mobilität und Planung am Freitag, dem 11.06.2021, um 09:00 Uhr**

Sehr geehrte Damen und Herren,

hiermit lade ich Sie ein zur nächsten Sitzung des Ausschusses für Umwelt, Klimaschutz, Mobilität und Planung

# **am Freitag, dem 11.06.2021, um 09:00 Uhr,**

# **im Großen Ausschusszimmer des Kreishauses Warendorf (4. OG, Raum C 4.26).**

# **Tagesordnung:**

 **I. Öffentlicher Teil**

**1** Fragestunde für Einwohnerinnen und Einwohner

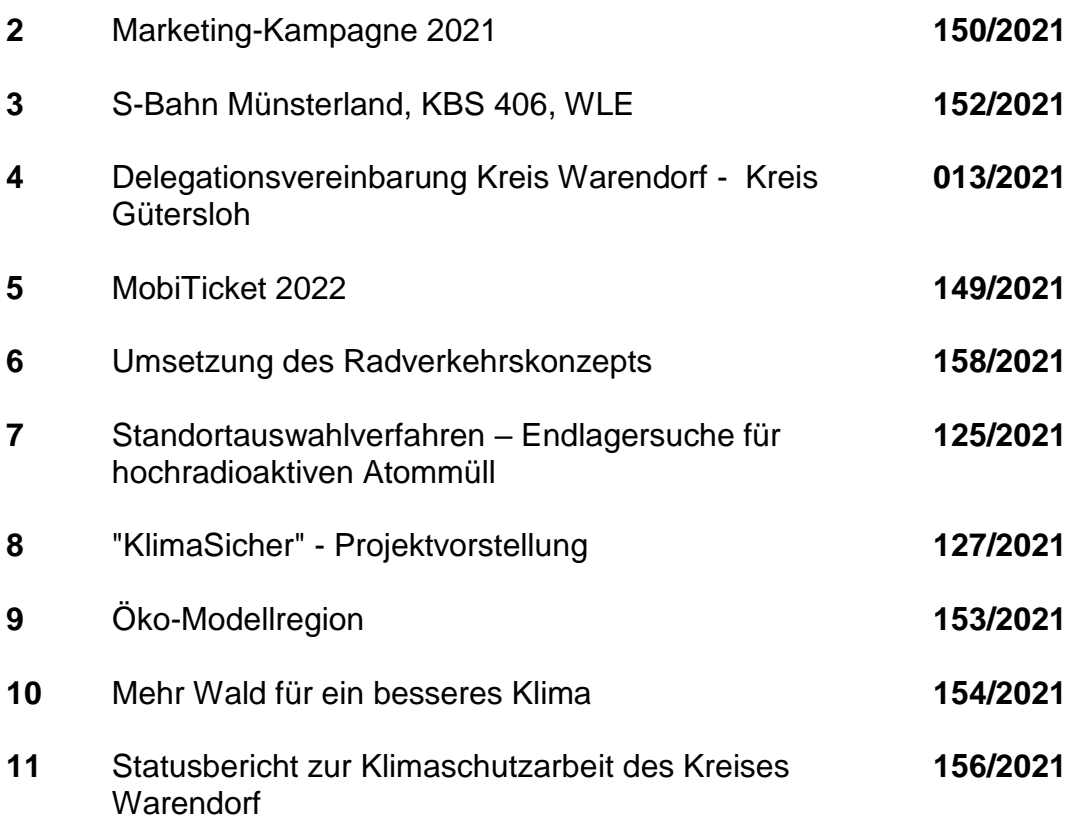

Mit freundlichen Grüßen

beglaubigt:

gez.

Guido Gutsche Vorsitzender

Dr. Herbert Bleicher **Schriftführer** 

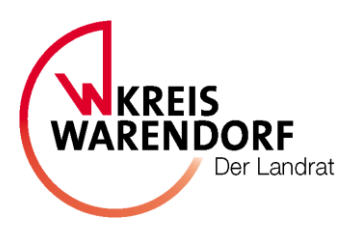

# **Berichtsvorlage öffentlich**

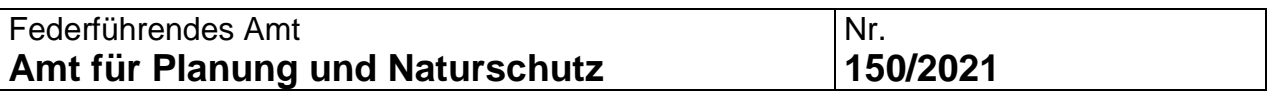

# **Betreff:**

Marketing-Kampagne 2021

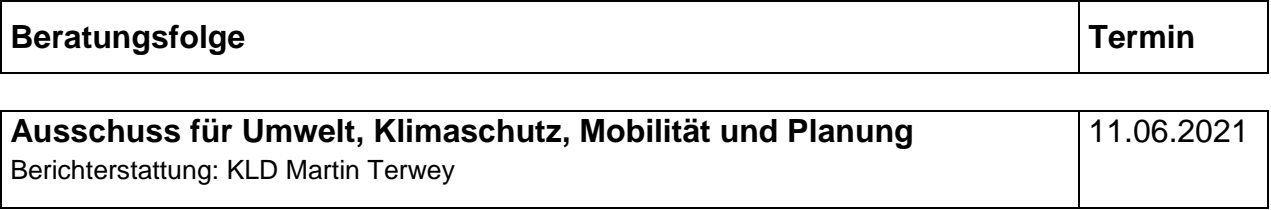

**Beschlussvorschlag:**

Zur Kenntnis

## **Erläuterungen:**

In der letzten Sitzung des UKMP am 16.04.2021 wurde bereits über die verschiedenen Kampagnen im bzw. für den Kreis Warendorf berichtet. Dieser Bericht greift die in diesem Jahr aktuelle Kampagne zur Bewältigung der Folgen der Corona-Pandemie auf.

Im Zuge des zweiten Shut-Downs am 24. Juni 2020, verursacht durch den Corona-Ausbruch im Nachbarkreis Gütersloh, war der Kreis Warendorf bundesweit einem medialen Druck ausgesetzt, der sogar zu Stigmatisierungen von Menschen aus dem Kreis Warendorf in anderen Urlaubsregionen geführt hat. Der Effekt war, dass der Begriff "Kreis Warendorf" genauso wie der Name des Nachbarkreises "Kreis Gütersloh" bundesweit negativ behaftet war.

Der NRW-Wirtschaftsminister Prof. Pinkwart hatte den betroffenen Kreisen eine Unterstützung von jeweils 150.000 Euro zugesprochen, um eine öffentlichkeitswirksame impulsartige Marketingkampagne durchzuführen, die das attraktive und kultivierte Image des Münsterlandkreises Warendorf wieder befördern soll.

Der Kreis Warendorf wird als eher ländlich geprägte Region unterschätzt – weshalb die Sichtbarkeit des Kreises Warendorfs in der Reichweite oft fehlt. Die mediale Dominanz der Pandemie hat dem Kreis zudem kaum Luft gelassen, in Konkurrenz zu anderen Regionen positive Aufmerksamkeit zu erzeugen. Darunter leidet vor allem der Tourismussektor sowie die Wirtschaft in der Gesamtheit – aber auch die Wahrnehmung des Kreises als Wohn-, Einkaufs- und Arbeitsstandort.

Die Marketingkampagne soll folgende Ziele erreichen:

Im ersten Schritt:

• Eine positive Sichtbarkeit des Kreises Warendorfs in Zeiten von Corona und danach zu visualisieren/erzielen und anschließend sicherzustellen.

• Den Kreis Warendorf und seine Bürgerinnen und Bürger als "Pandemiebewältiger" zu präsentieren und Mutmacher-Beispiele zu zeigen.

• Positiv wirksam und verbindend "nach innen" zu wirken, d. h. Gemeinsinn und Gemeinschaft im Kreis zu fördern.

• Positive Meinungsbildung und Berichterstattung in (sozialen) Medien zu initiieren und zu fördern. Dazu sollen Impulse gegeben werden, um in- und extern positiv über den Kreis ins Gespräch und in die Medien zu kommen.

• Die nachgenannten Zielgruppen sollen die Kampagne selbstbewusst nach außen vertreten und ihren Kreis gerne und stolz vertreten! Die Kampagne soll die Warendorfer "aufrütteln", so dass sie von sich aus gern erzählen, dass sie aus dem Kreis Warendorf kommen und wie "man das in Warendorf so macht".

Im zweiten Schritt:

• Bestärkung des positiven Images und Erhöhung des Bekanntheitsgrades des Kreises als kultivierte, attraktive und sympathische Region, die gerne von Gästen besucht wird.

• Auf die Vorzüge des Kreises Warendorfs aufmerksam machen. Attraktivitätssteigerung des Kreises insbesondere als Urlaubs- und Freizeitregion, aber auch als Wohn-, Einkaufs-und Wirtschaftsstandort.

Im Sinne eines externen Marketings sind als Zielgruppe der Marketingkampagne alle Gruppierungen zu benennen, die absatzfördernde, imagefördernde, akzeptanzsichernde, vermittelnde oder andersartig unterstützende Funktionen haben.

Dazu gehören:

- Kommunale Vertreter und Institutionen
- Unternehmer und Arbeitnehmer
- Meinungsbildner und Multiplikatoren (vor Ort)
- Bürger
- Tagestouristen und Urlauber
- Grundstücks- & Immobilieninteressierte
- externe Meinungsbildner und Multiplikatoren

Ziel der Impuls-Kampagne ist es, den Kreis Warendorf und seine Bewohner als Pandemiebewältiger darzustellen, die sich früh auf den gesellschaftlichen-, kulturellenund wirtschaftlichen Neustart einstellen. Die Menschen im Kreis sollen als optimistische und krisenmeisternde Personengruppen dargestellt werden. Dabei muss zum Ausdruck gebracht werden, den Neustart schon längst zu leben und zu meistern – die Botschaft: Die Städte und Gemeinden des Kreises mit ihrem Einzelhandel, Gastronomie-, Hotel-, Kultur- und Freizeitbetrieben (Unternehmerschaft insgesamt) sind bestens vorbereitet.

Der Media-Schwerpunkt der Kampagne im Sinne der bestmöglichen Mittelverwendung wird aufgrund der zeitlichen Begrenzung der Kampagne im Bereich Online-Marketing liegen und durch Social Media Maßnahmen ergänzt. Die Nutzung von beispielsweise Radio-Werbung und anderen Media-Kanälen wird im möglichen Umfang berücksichtigt.

Die Kampagne soll von Juli bis Oktober 2021 sichtbar sein, soweit die dann aktuellen Pandemiebedingungen dieses sinnvoll erscheinen lassen.

Die Inhalte und Maßnahmen der Kampagne sind durch die Maßgaben der Förderbestimmungen und notwendigen Abstimmungen mit Tourismus NRW weitestgehend vorgegeben.

Der Geschäftsführer der beauftragten Agentur Living Concept Werbeagentur GmbH, Herr Benjamin Andreas, wird die Kampagne in der Sitzung vorstellen.

1.

Amtsleitung

2.

**Dezernent** 

3.

Kämmerer (nur bei Vorlagen mit finanziellen Auswirkungen)

4.

**Landrat** 

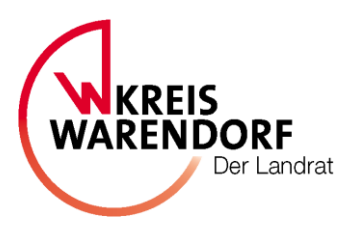

# **Berichtsvorlage öffentlich**

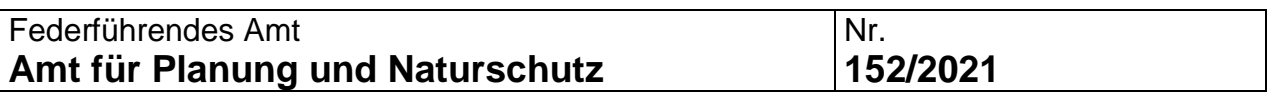

# **Betreff:**

S-Bahn Münsterland, KBS 406, WLE

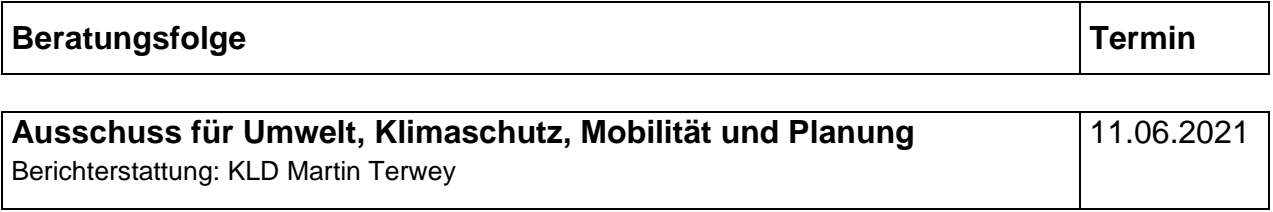

**Beschlussvorschlag:**

Zur Kenntnis

# **Erläuterungen:**

### **S-Bahn Münsterland**

Am 22.11.2019 wurde im Ausschuss für Wirtschaft, Umwelt und Planung über den damaligen Sachstand erstmals berichtet. Im Dezember 2019 wurde von den Landräten des Münsterlandes sowie vom Oberbürgermeister der Stadt Münster gemeinsam mit dem Geschäftsführer des Zweckverbandes Nahverkehr Westfalen-Lippe darüber hinaus das "Angebotszielkonzept S-Bahn-Münsterland" der Öffentlichkeit vorgestellt.

Entwickelt wurde das Zielkonzept vom Kompetenzcenter Integraler Taktfahrplan, angesiedelt beim NWL und gefördert vom Land NRW unter Einbindung eines Gutachters. Als ein wesentlicher Teil des übergeordneten Projektes "Mobiles Münsterland" soll das Zielkonzept im Münsterland das SPNV-Angebot der Zukunft mit Taktverdichtungen, Verkürzungen der Reisezeit und optimierten Verknüpfungen aufzeigen. Je Schienenachse sind Zwischenstufen mit spürbaren Verbesserungen gegenüber heute vorgesehen.

Das Projekt S-Bahn-Münsterland ist als vielschichtiges Vorhaben mit zahlreichen Beteiligten einzuordnen. Mit dem Kick-off des Angebotszielkonzeptes und den daraus abgeleiteten Infrastrukturmaßnahmen wird das Verfahren des "angebotsorientierten Infrastrukturausbaus" (analog zu dem des Deutschlandtaktes) angewendet.

Die Umsetzung steht unter dem Vorbehalt der Finanzierung des erforderlichen Infrastrukturausbaus (Stationen und Trassen).

Das Angebotszielkonzept wurde bei der DB Netz AG als hauptsächlich betreffenden Eisenbahninfrastruktureigentümer im Rahmen mehrerer Termine und Anlässe vorgestellt und diskutiert. Verabredet wurde zwischen der DB Netz AG und dem NWL, dass sämtliche Infrastrukturausbauten im Schienennetz des Münsterlandes zum Vorstufensowie Zielkonzept der S-Bahn-Münsterland kompatibel sein müssen. Dies hat insbesondere deshalb Relevanz, weil aktuell zahlreiche Infrastrukturmaßnahmen geplant und realisiert werden. Dies gilt nicht nur für Streckenmaßnahmen, sondern auch bei Stationsum- und -ausbauten, so dass die DB Station & Service AG ebenfalls eingebunden wurde.

Die Planungen zur Verzahnung des Zielangebotes von SPNV und Schnellbus sind angelaufen, wobei die Buskoordination durch den ZVM erfolgt. Der NWL wird zum Planungsabgleich kontinuierlich eingebunden. Letztlich wird das optimierte Zusammenspiel aus SPNV und Bus im Münsterland als ein wesentlicher Bestandteil des übergeordneten Projektes "Mobiles Münsterland" einzuordnen sein. Die Verwaltung wird den Endbericht im Rahmen des Abschlusses der Phase 2 aus dem Projekt "Mobiles Münsterland" in der September-Sitzung 2021 ausführlich vorstellen.

Für die Entwicklung der Bahnstationen im NWL ist eine offensive Vorratsplanung verabredet worden. Ein Schwerpunkt ist hierbei die erforderliche Entwicklung von Stationen im Bereich des Münsterlandes, die zugleich im Kontext mit den Planungen zum S-Bahn Konzept Münsterland stehen.

Innerhalb des NWL ist die Funktion der Projektkoordination personell besetzt worden, um eine stringente Steuerung sicherstellen zu können. Der NWL bereitet zudem eine Ausschreibung zur Vergabe eines externen Projektmanagements vor.

Aktuell erfolgt ein erneuter planerischer Abgleich mit benachbarten Planungen. Hier ergeben sich aktuell im Bereich Ostwestfalen-Lippe durch ebenfalls umfangreiche Zielkonzeptionen im Sinne einer OWL-S-Bahn Überlappungen, die aufeinander abgestimmt werden.

Auf Basis des Angebotszielkonzeptes werden weitergehende Untersuchungen (Qualitätsanalyse, Potenzialabschätzung, differenzierte Betrachtung der größeren Infrastrukturvorhaben inklusive Kostenschätzung) durchzuführen sein. Deren Ergebnisse werden bei der sich dann anschließenden volkswirtschaftlichen Kosten-Nutzen-Analyse mittels einer sogenannten Standardisierten Bewertung einfließen. Ein positives Ergebnis ist die Basis für eine Förderung durch Bund und Land.

Im Kreis Warendorf sind vier Schienenstrecken Bestandteil des geplanten S-Bahnnetzes Münsterland:

Die Strecke Münster – Osnabrück wäre zukünftig die S 6. Die Bahnstationen Westbevern und Ostbevern sind beide in Investitionsprogrammen enthalten, durch die sie modernisiert und barrierefreie ausgebaut werden können.

Die Strecke Münster – Warendorf – Rheda-Wiedenbrück wäre zukünftig die S 7. Die Arbeitsschwerpunkte sind derzeit die Themen Bahnübergangsbeseitigung und Bahnbeschleunigung (siehe weiter unten).

Die WLE-Strecke Münster – Sendenhorst wäre zukünftig die S 8. Hier laufen sowohl die Planungen für den Hauptbahnhof Münster (neuer Bahnsteig an Gleis 20) als auch entlang der Strecke (Planfeststellungsverfahren). Weitere Hinweise siehe weiter unten.

Die Strecke Münster – Hamm wäre zukünftig die S 9. Der Bahnhof Drensteinfurt wird im Zuge eines Bahnhof-Programms modernisiert und barrierefrei ausgebaut.

# Kursbuchstrecke (KBS) 406 "Der Warendorfer"

Die Schienenstrecke von Münster nach Rheda-Wiedenbrück (Regionalbahn RB 67) hat eine Länge von ca. 50 km. Die Strecke ist eingleisig und nicht elektrifiziert. Auf der Strecke ist in wenigen Teilabschnitten eine maximale Geschwindigkeit von bis zu 100 km/h möglich. Durch die außergewöhnlich hohe Anzahl von ursprünglich 105 Bahnübergängen (BÜ), von denen 64 nicht technisch gesichert waren, ist die tatsächliche durchschnittliche Reisegeschwindigkeit jedoch sehr niedrig. Aus diesem Grunde ist die Strecke eine der wenigen in NRW, auf der nur ein Stundentakt angeboten werden kann.

Bereits seit den 1990er Jahren setzt sich der Kreis mit den anderen Beteiligten wie dem Eisenbahnbundesamt, der DB Netz, den Kommunen und Straßen.NRW als Baulastträger der unmittelbar parallel verlaufenden Bundesstraße 64 für eine Bündelung von BÜ auf einzelne sogenannte BÜSTRA-Anlagen ein. Diese technisch gesicherten BÜ und ein Ersatzwegenetz sollen die Schließung der vielen ungesicherten BÜ ermöglichen.

Diese technisch gesicherten BÜ im Zusammenhang mit Lichtsignalanlagen im Straßenverkehr und ein Ersatzwegenetz sollen die Schließung der vielen nicht technisch

gesicherten BÜ ermöglichen. In verschiedenen Teilabschnitten sind entsprechende Maßnahmen in Planung. Eine Maßnahme ist aktuell in der Umsetzung.

Mit der Beseitigung und Bündelung von Bahnübergängen werden folgende Ziele erreicht:

- Verringerung der Unfallzahlen
- Anhebung der Streckengeschwindigkeit und perspektivisch eine Taktverdichtung
- Entfall der Signalpfeiftöne und damit deutliche Lärmreduktion
- Entfall von Rückstau von Kfz auf den BÜ
- Vermeidung von Auffahrunfällen auf der Bundesstraße

Der Kreis Warendorf hatte zur Koordinierung der Aktivitäten jahrelang einen Arbeitskreis für die Strecke von Münster bis Rheda-Wiedenbrück geleitet. Aufgrund der Komplexität der Planungen und Abstimmungen wurde die Strecke später in Teilabschnitte unterteilt, um die Planungen vor Ort besser steuern zu können. Seitdem sind die Städte Münster, Telgte, und Warendorf federführend für ihre Abschnitte tätig. Da die schwierigen Abstimmungen mit der Bahn immer wieder zu Verzögerungen führen, soll auf Initiative des Kreises im Juli wieder erstmals ein gemeinsames Treffen aller Beteiligten an der Strecke stattfinden, um sich u. a. auch gegenüber der Bahn zu positionieren.

# **Westfälische Landeseisenbahn (WLE)**

Aktuell befindet sich der Abschnitt Münster – Sendenhorst der WLE im Planfeststellungsverfahren. Die eingegangenen über 280 Stellungnahmen werden derzeit von der WLE als Projektträger aufbereitet und der Bezirksregierung Münster als Planfeststellungsbehörde zur Verfügung gestellt. Der anschließende Erörterungstermin soll im Herbst diesen Jahres stattfinden. Damit kann der Fahrplan, auf eine Wiederinbetriebnahme Ende 2025 hinzuarbeiten, weiterhin eingehalten werden.

Mit der Inbetriebnahme ist von Anfang an ein Einsatz von lokal emmissionsfreien batterieelektrischen Triebwagen vorgesehen.

Der NWL erstellt in den Jahren 2021 und 2022 Machbarkeitsstudien für weitere mögliche Reaktivierungsstrecken. Zu den beantragten Maßnahmen gehören auch die WLE-Strecken (Münster –) Sendenhorst – Beckum – Lippstadt und Lippstadt – Warstein. Die verkehrlichen Voruntersuchungen haben begonnen. Die eigentlichen Machbarkeitsstudien mit vereinfachten standardisierten Bewertungen sind in Vorbereitung.

Zusammenfassend kann festgehalten werden, dass die oben beschriebenen Teilprojekte KBS 406 und WLE eng mit dem Projekt S-Bahn Münsterland verknüpft sind und zu dessen Realisierung beitragen.

Ein Vertreter des Zweckverbandes Nahverkehr Westfalen-Lippe wird in der Sitzung über die aktuellen Sachstände bei den drei Teilprojekten berichten.

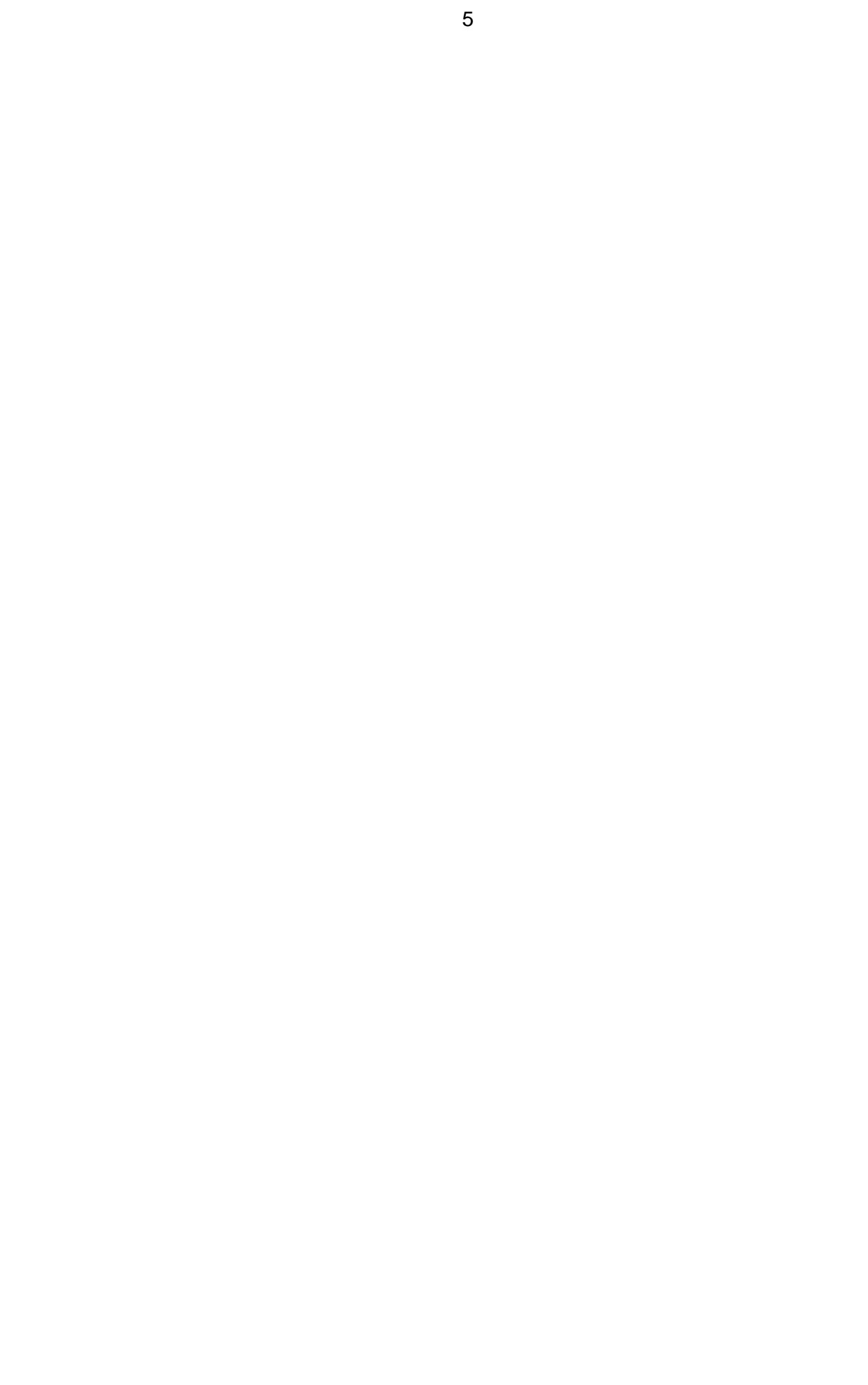

1.

Amtsleitung

2.

**Dezernent** 

3.

Kämmerer (nur bei Vorlagen mit finanziellen Auswirkungen)

4.

**Landrat** 

# **Ö 4**

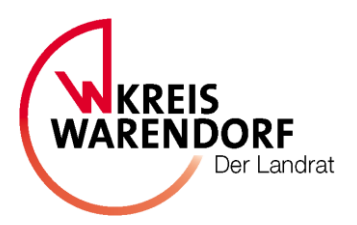

# **Beschlussvorlage öffentlich**

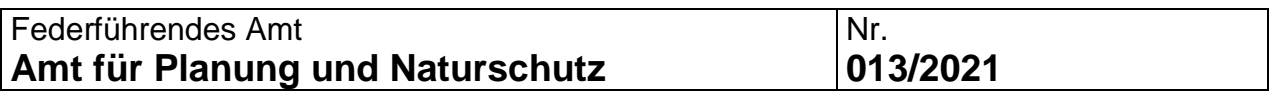

# **Betreff:**

Delegationsvereinbarung Kreis Warendorf - Kreis Gütersloh

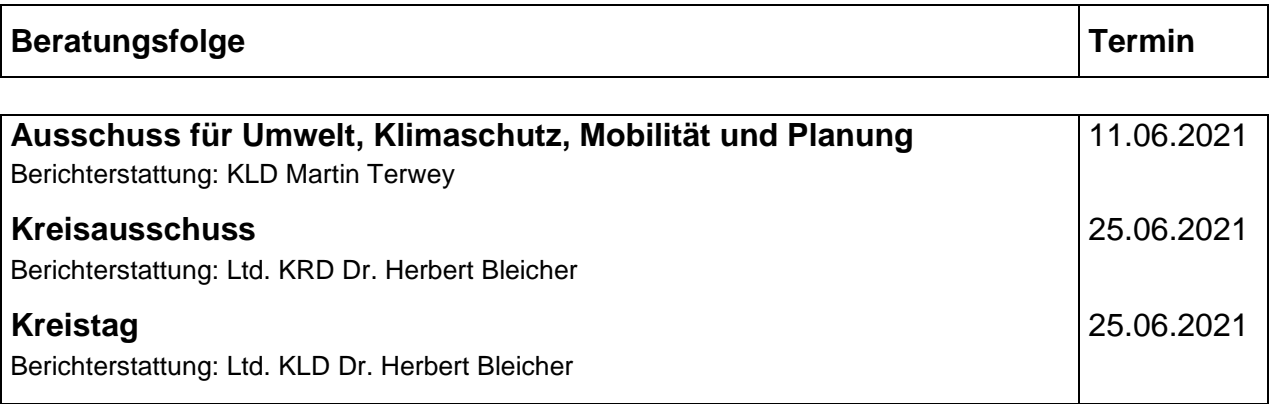

# **Beschlussvorschlag:**

- 1. Der Landrat wird beauftragt, eine öffentlich-rechtliche Vereinbarung mit dem Kreis Gütersloh über die Übertragung der Zuständigkeit für die Vergabe von Linienverkehren (Linienabschnitte) auf der Grundlage des als Anlage beigefügten Entwurfes abzuschließen.
- 2. Der Landrat wird ermächtigt, Änderungen des Entwurfes der öffentlich-rechtlichen Vereinbarung gemäß Anlage nach Vorgabe der Kommunalaufsicht vorzunehmen, die die materiellen Regelungen unberührt lassen.

## **Erläuterungen:**

Zum Linienbündel Nordwest im Kreis Gütersloh gehören unter anderem ÖPNV-Leistungen in der Kommune Harsewinkel. Die Stadt Harsewinkel hat den Wunsch, das Angebot mit TaxiBussen auszuweiten und den Bürgern aus Greffen ein Angebot zu finanzieren, mit dem sie den Bahnhof Beelen erreichen. Dort besteht die Möglichkeit, die RB67 "Der Warendorfer" nach Münster sowie Bielefeld zu erreichen.

Der Kreis Gütersloh beabsichtigt, auf der Relation Greffen (Kolpingstraße) – Beelen (Bahnhof) eine Taxibuslinie einzurichten. Diese neue Linie 45, die in einem Abschnitt auch auf dem Gebiet des Kreises Warendorf verkehrt, steht in keiner Konkurrenz zum ÖPNV-Angebot im Kreis Warendorf.

Die Vertragsparteien (Aufgabenträger) sind sich einig, dass dieser Linienabschnitt in die Vergabe des Kreises Gütersloh rechtssicher einbezogen werden soll. Die Kreise sind, jeder für sich, für die auf ihrem Gebiet liegenden Linienabschnitte rechtlich zuständiger Aufgabenträger gemäß § 3 Abs. 1 ÖPNVG NRW und zuständige Behörde im Sinne der VO 1370/2007 und haben damit die Vergabezuständigkeit inne. Um dem Kreis Gütersloh die sachlich gewollte Mitvergabe eines Linienabschnitts im Kreis Warendorf rechtssicher zu ermöglichen, müssen die beiden Aufgabenträger eine öffentlich-rechtliche Vereinbarung gemäß § 23 des Gesetzes über kommunale Gemeinschaftsarbeit (GkG NRW) abschließen, und zwar in der Ausprägung einer Zuständigkeitsübertragung (Delegation) gemäß § 23 Abs. 1 Alt. 1, Abs. 2 Satz 1 GkGNRW.

1.

Amtsleitung

2.

**Dezernent** 

3.

Kämmerer (nur bei Vorlagen mit finanziellen Auswirkungen)

4.

**Landrat** 

# **Öffentlich-rechtliche Vereinbarung**

zwischen

### **dem Kreis Warendorf**

- vertreten durch den Landrat Dr. Olaf Gericke -

und

### **dem Kreis Gütersloh**

- vertreten durch den Landrat Sven-Georg Adenauer -

# **zur Einrichtung einer Taxibuslinie auf der Relation Greffen (Kolpingstraße) – Beelen (Bahnhof)**

## **Präambel**

Die Partner dieser Vereinbarung sind die Kreise Warendorf und Gütersloh als Aufgabenträger für den ÖPNV und zuständige Behörden gemäß Verordnung (EG) Nr. 1370/2007 vom 03.12.2009 über öffentliche Personenverkehrsdienste auf Schiene und Straße in Verbindung mit den Regelungen des Gesetzes über den öffentlichen Personennahverkehr in NRW (ÖPNVG) vom 07. März 1995 in der Fassung vom 15.12.2016. Der Kreis Gütersloh hat mit der Wahrnehmung der Aufgaben im Zusammenhang mit dem ÖPNV den Zweckverband Verkehrsverbund Ostwestfalen-Lippe (VVOWL) beauftragt, der die mit dieser Vereinbarung anfallenden Aufgaben übernimmt und Ansprechpartner für den Kreis Warendorf ist.

Die Transdev Ostwestfalen GmbH (TWV) ist nach einem EU-weitem Vergabeverfahren seit 01.01.2018 Vertragspartner des Kreises Gütersloh über die Erbringung von Leistungen im ÖPNV im Bereich des Linienbündels "Nordwest" innerhalb des Kreises Gütersloh. Der Vertrag endet am 31.07.2027. Zum Bündel Nordwest gehören u. a. ÖPNV-Leistungen in der Kommune Harsewinkel. Die Stadt Harsewinkel hat mit Betriebsaufnahme den Kreis Gütersloh beauftragt, bei der TWV bedarfsorientierte Linien (TaxiBus) im Ortsverkehr sowie ein Anruf-Sammel-Taxi (AST) innerhalb des Stadtgebietes dazu zu bestellen. Nunmehr hegt die Stadt Harsewinkel den Wunsch, das Angebot mit TaxiBussen auszuweiten und den Bürgern aus Greffen ein Angebot zu finanzieren, mit dem sie den Bahnhof Beelen erreichen. Dort besteht die Möglichkeit, die RB67 ("Der Warendorfer") nach Münster sowie Bielefeld zu erreichen.

Der Kreis Warendorf und der Kreis Gütersloh schließen daher gem. §§ 23 ff. des Gesetzes über kommunale Gemeinschaftsarbeit (GkG NRW) vom 01. Oktober 1979 (GV. NRW. S. 621) in der zurzeit geltenden Fassung folgende delegierende öffentlich-rechtliche Vereinbarung:

# **§ 1 Befugnisübertragung**

(1) Mit dieser Delegationsvereinbarung regeln die Vereinbarungspartner die Übertragung von Aufgaben und Befugnissen, die ihnen als Aufgabenträger für den straßengebundenen ÖPNV und zulässigen Behörden im Sinne der Verordnung (EG) Nr. 1370/2007 nach § 3 Abs. 1 ÖPNVG NRW zur selbstständigen und eigenverantwortlichen Aufgabenwahrnehmung zustehen.

(2) Gegenstand der Verkehre ist das Leistungsangebot aus § 2 und zwar auch soweit sie die Kommunalgrenze – hier in den Kreis Warendorf – überschreiten.

(3) In Bezug auf den in § 1 Absatz 2 genannten Verkehr gemäß § 2 Abs. 1 Nr. 3 i.V. § 42 PBefG, überträgt der Kreis Warendorf sämtliche Aufgaben als Aufgabenträger und damit zusammenhängend die Befugnisse einer zuständigen Behörde im Sinne der Verordnung (EG) Art. 3 Abs. 1 VO 1370/ 2007 und § 3 Abs. 2 ÖPNVG NRW auf den Kreis Gütersloh. Die Parteien vereinbaren die Übertragung der Zuständigkeit im Sinne von § 23 Abs. 1 und Abs. 2 Satz 1 GkG.

# **§ 2 Leistungsangebot und Finanzierung**

- 1) Der Kreis Gütersloh richtet auf der Relation Greffen (Kolpingstraße) Beelen (Bahnhof) zum 01.08.2021 eine Taxibuslinie ein. Auf dem Abschnitt besteht zum Zeitpunkt des Abschlusses dieser öffentlich-rechtlichen Vereinbarung kein ÖPNV-Angebot, das Fahrplanangebot der neuen Linie 45 gem. Anlage steht in keiner Konkurrenz zu anderen ÖPNV-Angeboten im Kreis Warendorf. Der vorläufige Fahrplan dieser Linie ist als Anlage dieser Vereinbarung beigefügt.
- 2) Für die Finanzierung der gegenständlichen Verkehrsleistung wird allein der Kreis Gütersloh aufkommen. Er beauftragt mit der Erbringung der Leistung die TWV, die sich wiederum eines Subunternehmens bedienen kann.

# **§ 3 Zusammenarbeit der Vereinbarungspartner**

- 1) Der Kreis Gütersloh hat das Recht, Fahrten auf der Linie zu-, um- oder abzubestellen oder als Regelverkehr zu bestellen. Auch kann er die Linie ganz einstellen, der Kreis Gütersloh informiert in diesem Fall den Kreis Warendorf mindestens zwei Monate vor der beabsichtigten Einstellung. Der Erhalt der Linie hängt im Wesentlichen von der Finanzierungsbereitschaft der Stadt Harsewinkel ab, die dem Kreis Gütersloh sämtliche anfallenden Kosten erstattet.
- 2) Der Kreis Gütersloh verpflichtet sich, Änderungswünsche des Kreises Warendorf zu prüfen, die für ihn ohne finanziellen Mehraufwand sind oder Änderungen an den Anschlussbeziehungen bedeuten.
- 3) Änderungen am Linienweg oder die Einrichtung weiterer Haltestellen sind zuvor mit dem Kreis Warendorf abzustimmen.
- 4) Der Kreis Warendorf ist berechtigt, Änderungen am Fahrplan oder die Einstellung der Linie zu verlangen, wenn die Leistung die Wirtschaftlichkeit anderer Linien im Kreis Warendorf nicht nur unerheblich beeinträchtigt.
- 5) Der Kreis Warendorf ist berechtigt, bei der Neuvergabe des Linienbündels Gütersloh - Nordwest (Betriebsaufnahme 01.08.2027) als Vertragspartner für die Leistung auf seinem Gebiet beteiligt zu werden, sofern die Leistung zu diesem Zeitpunkt noch auf der Linie 45 besteht und der Kreis Gütersloh den Weiterbetrieb der Linie anstrebt.
- 6) Sofern der Kreis Warendorf bestrebt ist, auf die Gestaltung der Linie 45 Einfluss zu nehmen und hierfür einen finanziellen Ausgleich zu zahlen bereit ist, vereinbaren die Aufgabenträger, eine einvernehmliche und rechtssichere Lösung herbeizuführen.
- 7) Bei einer Kündigung dieser Vereinbarung durch den Kreis Warendorf gem. § 4 Abs. 1 wird der Kreis Gütersloh die Taxibus-Linie spätestens mit Ablauf der Kündigungsfrist einstellen.

# **§ 4 Laufzeit und Schlussbestimmung**

- 1) Die Vereinbarung läuft auf unbestimmte Zeit. Sie kann grundsätzlich mit einer Frist von sechs Monaten zum Monatsende schriftlich gekündigt werden, jedoch erstmalig zum 31.12.2022. Ausnahmsweise kann die Vereinbarung mit einer Frist von zwei Monaten zum Monatsende gekündigt werden, wenn der Betrieb der Linie 45 eingestellt wird. Die Kündigung ist der Aufsichtsbehörde gem. § 24 Abs. 5 GkG anzuzeigen.
- 2) Das Recht zur außerordentlichen Kündigung beider Parteien bleibt unberührt.
- 3) Sollten einzelne Bestimmungen dieser Vereinbarung unwirksam sein oder aus tatsächlichen oder Rechtsgründen nicht durchgeführt werden können, ohne dass damit die Aufrechterhaltung der Vereinbarung für einen Aufgabenträger insgesamt unzumutbar wird, werden dadurch die übrigen Bestimmungen dieses Vertrages nicht berührt. Das gleiche gilt, falls sich eine Regelungslücke zeigen sollte. Anstelle der unwirksamen Bestimmungen oder zur Ausführung einer Regelungslücke ist eine Bestimmung zu vereinbaren, die dem von den Aufgabenträger angestrebten Zweck am nächsten kommt.
- 4) Änderungen und Ergänzungen dieser Vereinbarung sowie Nebenabreden bedürfen zu ihrer Wirksamkeit der Schriftform. Dies gilt auch für die Aufhebung dieses Schriftformerfordernisses.

# **§ 5 Inkrafttreten**

Diese Vereinbarung tritt am Tag nach der amtlichen Bekanntmachung im Amtsblatt für den Regierungsbezirk Detmold in Kraft.

Warendorf, den . .2021

Für den Kreis Warendorf

.................................................

Landrat Dr. Olaf Gericke

Gütersloh, den . .2021

Für den Kreis Gütersloh

................................................

Landrat Sven-Georg Adenauer

# **Anlage**

Fahrplan Linie 45

# VVOWL - VerkehrsVerbund OWL Stand: 03.04.2020

**Ö 4**

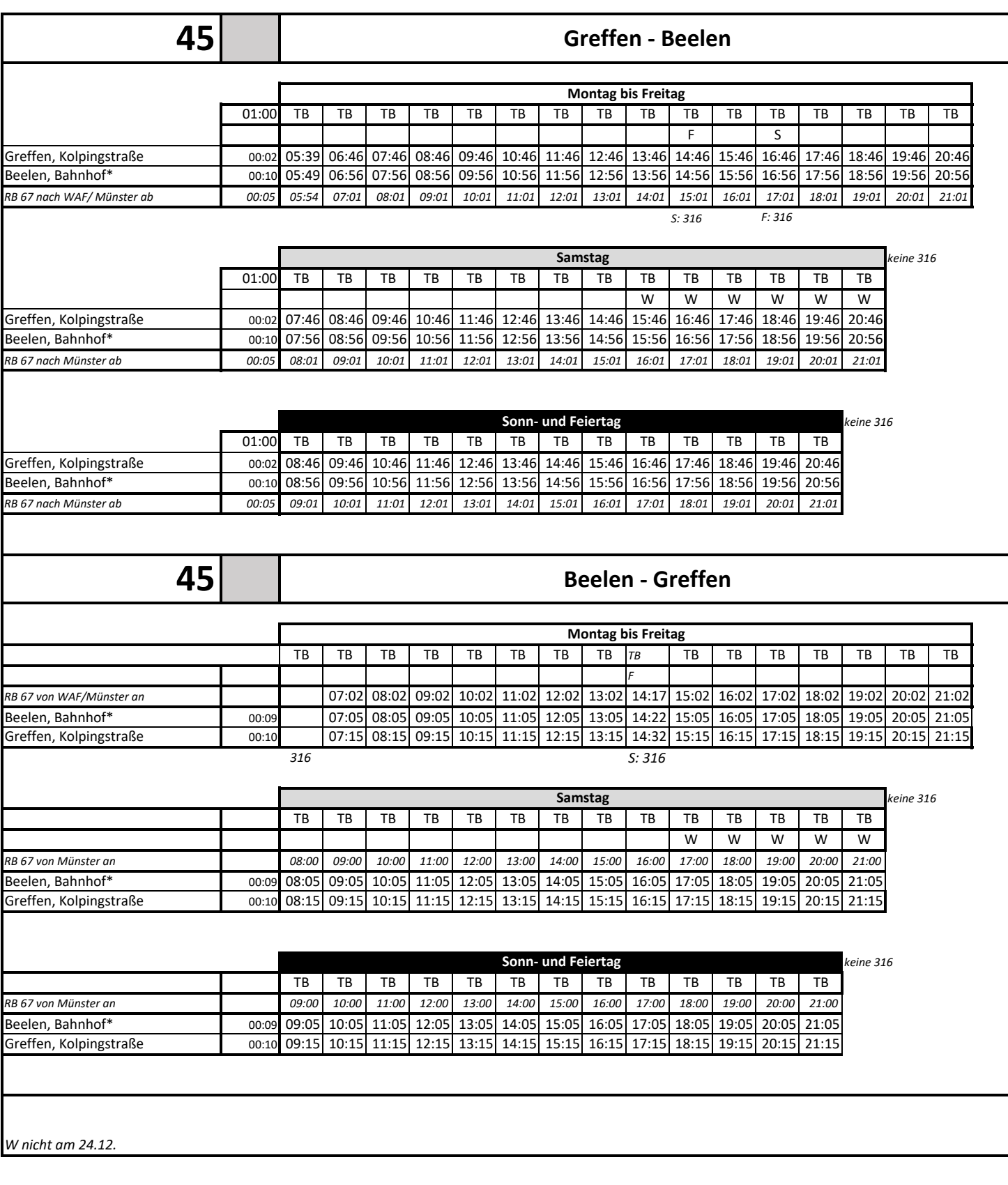

**Anlage**

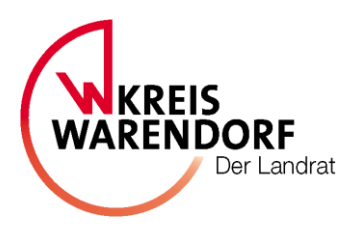

# **Beschlussvorlage öffentlich**

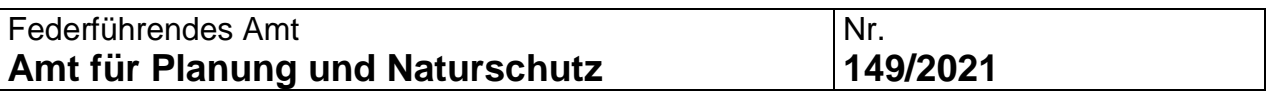

# **Betreff:**

MobiTicket 2022

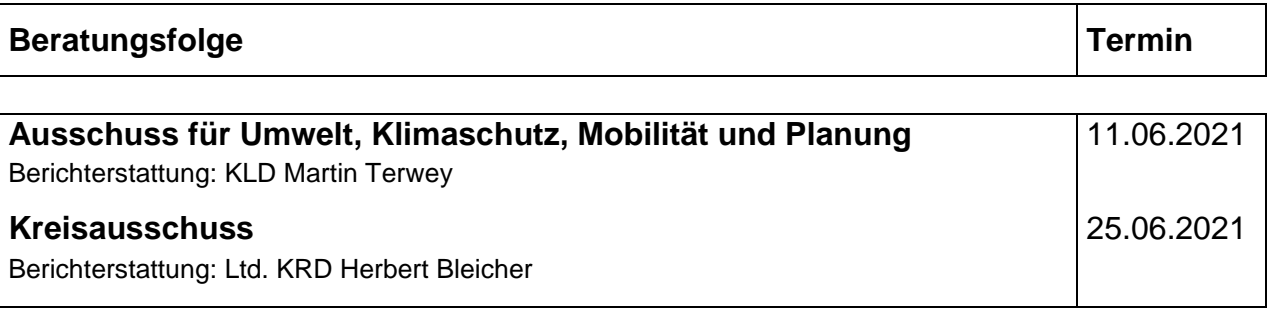

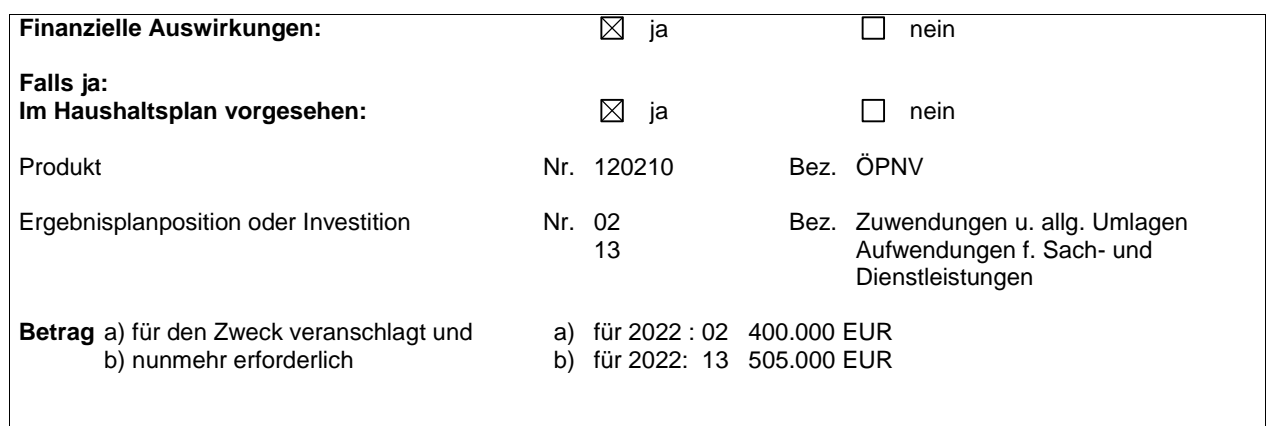

# **Beschlussvorschlag:**

Dem Förderantrag für das MobiTicket für das Jahr 2022 wird zugestimmt.

# **Erläuterungen:**

Das MobiTicket wurde als vergünstigtes Ticket für Bezieher von Sozialleistungen münsterlandweit zum 01.01.2016 eingeführt. Zum 01.02.2018 erfolgte durch Beschluss des Kreisausschusses vom 08.12.2017 eine Anpassung der Rabattierung des Tickets auf 50 % für alle Tickets. Diese wurde zum 01.02.2018 umgesetzt.

Ab dem 01.01.2022 sollen wie in den letzten vier Jahren wieder folgende Tickets angeboten werden:

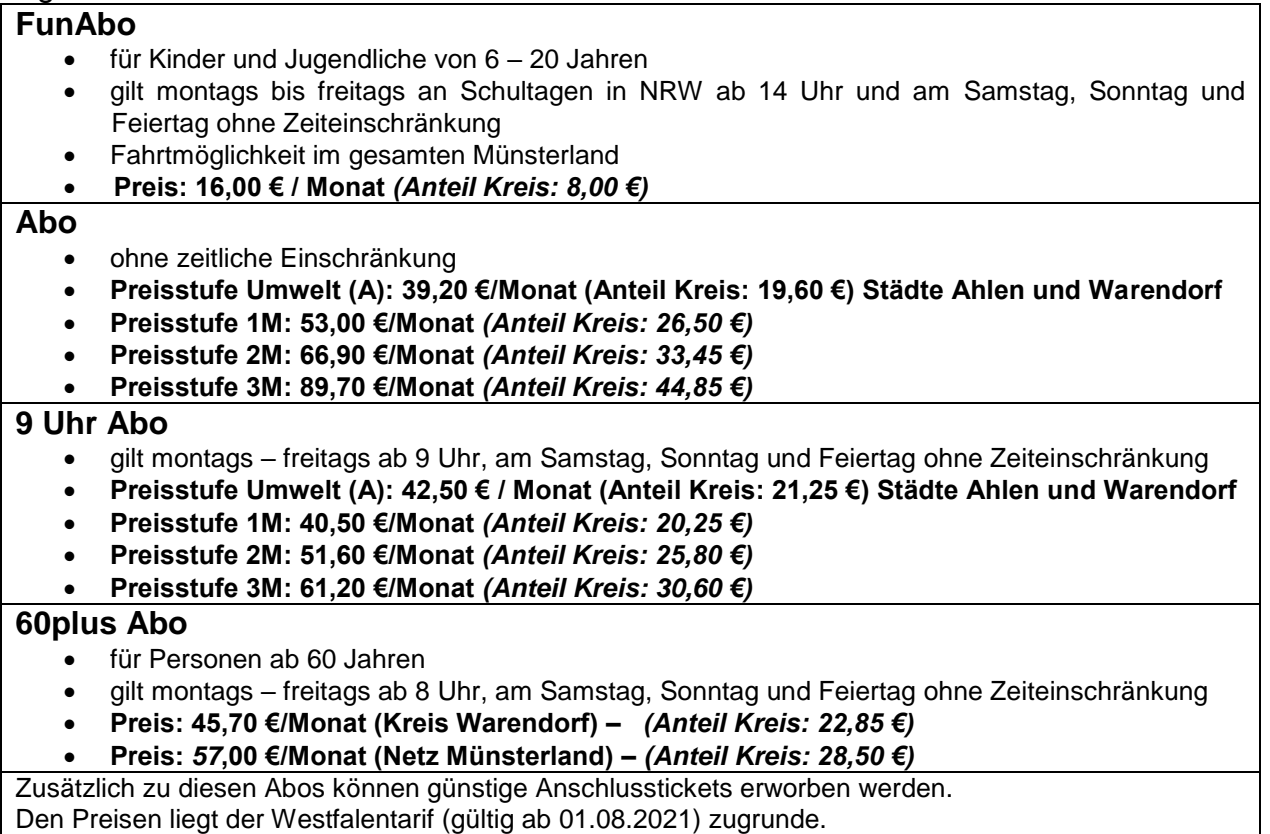

Das Land NRW hat das MobiTicket im Jahr 2021 mit 400.284,84 € gefördert.

Im Jahr 2021 wurden bis einschließlich April ca. 1.018 Tickets monatlich ausgegeben und es sind Kosten in Höhe von 29.000 € monatlich entstanden.

Bei gleichbleibender Nachfrage würden sich in diesem Jahr die Kosten auf ca. 348.000€ belaufen. Mit sinkender Inzidenz und den damit verbundenen Öffnungsschritten ist davon auszugehen, dass die Nachfrage nach dem MobiTicket wieder steigen wird. Die Gesamtkosten beliefen sich im Jahr 2020 auf 427.000 € und im Jahr 2019 auf 550.000 €. Für das Jahr 2022 ist davon auszugehen, dass sich die Kosten auf einem Niveau zwischen den Werten 2019/2020 bewegen werden.

Für das Förderjahr 2022 ist bei einer ähnlichen Nachfrage und Zuwendung des Landes wie in 2019/2020 mit einem erneuten Fehlbetrag zu rechnen. Die Höhe ist derzeit noch nicht bezifferbar, war jedoch in den letzten drei Jahren stark rückläufig. Der Fehlbetrag soll wie in den vorangegangenen Jahren durch die erwarteten Mehreinnahmen der RVM gedeckt werden.

Die beantragte Förderung orientiert sich coronabedingt an den Prognosewerten für 2020 und ist auf 505.000 € aufgerundet worden.

1.

**Amtsleitung** 

2.

**Dezernent** 

3.

Kämmerer (nur bei Vorlagen mit finanziellen Auswirkungen)

4.

Landrat

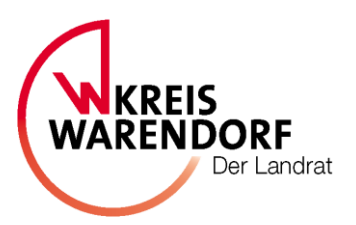

# **Berichtsvorlage öffentlich**

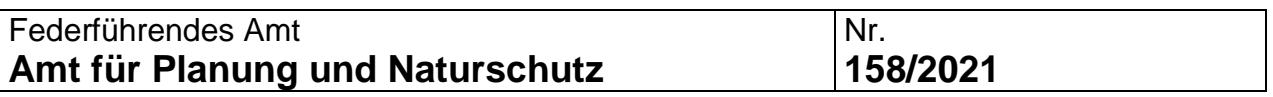

# **Betreff:**

Umsetzung des Radverkehrskonzepts

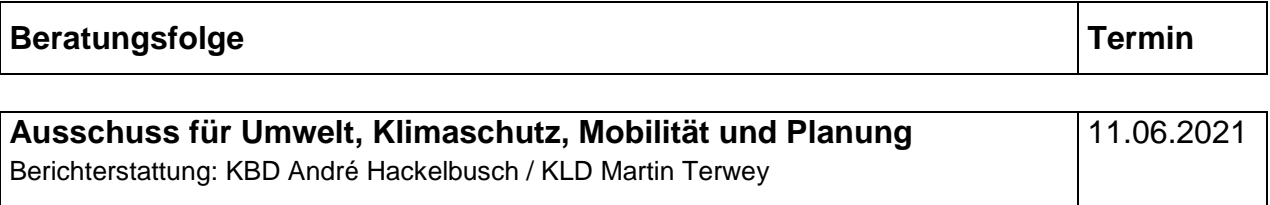

**Beschlussvorschlag:**

Zur Kenntnis

## **Erläuterungen:**

Im Ausschuss für Umwelt, Klimaschutz, Mobilität und Planung vom 29.01.2021, im Bauausschuss vom 02.02.2021 sowie im Kreisausschuss vom 19.02.2021 wurde deutlich, dass der Radwegebau als Teil der Nahmobilität einen hohen Stellenwert genießt und der Wille besteht, diesen Stellenwert im Kreis Warendorf weiter zu steigern, sowohl in qualitativer wie in quantitativer Hinsicht.

Der Radverkehr als wichtiger Bestandteil des Umweltverbundes hat in den letzten Jahren eine deutlich höhere Bedeutung bekommen.

Dies wurde durch die Modal Split Untersuchung aus 2015 zahlenmäßig unterlegt und im Rahmen des Radverkehrskonzeptes aus 2018 auch entsprechend gewürdigt.

Mit dem Veloroutennetz als wesentlicher Bestandteil des zukünftigen Radnetzes im Kreis Warendorf als auch dem Ausbau des ÖPNVs werden die Voraussetzungen für eine Verlagerung von Verkehrsanteilen vom MIV zum Umweltverbund geschaffen.

Neben den kreisweiten Velorouten als schnelle Verbindungen zwischen den Orten im Kreis, kommt der Verbesserung der innerörtlichen Rad- und Fußwege eine hohe Bedeutung zu. Gerade auf den Kurzstrecken liegt ein hohes Potenzial für die Vermeidung des Kraftfahrzeugverkehrs und Nutzung des Fahrrades.

Die Städte und Gemeinden im Kreis Warendorf haben diese Potenziale auch erkannt und neben dem bestehenden Radwegebedarfsplan (Radverkehrskonzept, Kapitel 7.3) weitere Wünsche an den Kreis zur Planung und zum Bau von Radwegen geäußert. Die Wünsche beziehen sich nicht nur auf Radwege an Kreisstraßen, sondern auch auf Radwege an Landes- und Bundesstraßen, die in vielen Fällen die direktesten und schnellsten Verbindungen zwischen den Orten darstellen.

Auch aus der Rats- und Kreistagspolitik sowie direkt von Bürgerinnen und Bürgern wurden in den letzten Jahren vermehrt Anträge und Anfragen zum Bau von Radwegen an den Kreis herangetragen.

Der Kreisausschuss des Kreises Warendorf hat am 26.02.2021 einstimmig beschlossen, dass das Radverkehrskonzept um ein Kapitel "Radwegebauprogramm" ergänzt wird, in dem die kurz- und mittelfristige Umsetzung radverkehrlicher Maßnahmen festgelegt und den zuständigen Ausschüssen des Kreistages bzw. dem Kreistag zur Beschlussfassung vorgelegt wird.

Im Zuge von Neubau oder Grundsanierungen von Kreisstraßen wird die Kreisverwaltung grundsätzlich einen straßenbegleitenden Geh-/Radweg mitplanen. Für den Fall, dass kein straßenbegleitender Geh-/Radweg angelegt werden kann, wird eine Alternativroute geprüft.

Das breite Spektrum an Wünschen und Planungen soll deshalb nun zunächst systematisch aufgearbeitet werden, um die notwendigen personellen und finanziellen Entscheidungen vorzubereiten, die zur Umsetzung eines umfassenden Radwegenetzes notwendig sind.

Zu den Haushaltsberatungen 2022 wird ein Vorschlag für ein Radwegebauprogramm mit Kosten, einer Priorisierung und einem Zeitplan vorgelegt, der die Möglichkeiten und Voraussetzungen für die Planung und Umsetzung von Maßnahmen in den nächsten Jahren aufzeigt. Hierbei muss berücksichtigt werden, dass nur für Maßnahmen an Kreisstraßen konkrete Angaben gemacht werden können.

Der Kreis Warendorf verfügt über rd. 363 km Kreisstraßen und rd. 169 km straßenbegleitende Radwege in seiner Baulast. Als Straßenbaulastträger obliegt es dem Kreis, Straßen und Radwege zu planen, zu bauen und zu unterhalten.

Mit Blick auf das vorhandene Kreisstraßennetz ist festzuhalten, dass dieses nahezu aufgebaut ist. Zwar sollen noch sehr vereinzelt neue Kreisstraßen entstehen (bspw. K30n in Oelde, K2n in Ennigerloh und K50n Telgte), das Hauptaugenmerk liegt hier jedoch überwiegend bei der Unterhaltung und Instandsetzung des vorhandenen Netzes (grundhafte Sanierungen mit Bauklassenerhöhung bzw. Ausbau).

Anders verhält es sich bei den kreisstraßenbegleitenden Radwegen. Zwar muss auch hier das vorhandene Radwegenetz unterhalten und instandgesetzt werden, darüber hinaus soll dieses in den kommenden Jahren stetig durch weiteren Zubau wachsen (siehe Anlagen). Der Radwegebedarfsplan im Radverkehrskonzept sieht allein in der 1. Priorität insgesamt einen Zubau von 22,5 km im Zuge von 10 Maßnahmen und mit einem Kostenvolumen von ca. 10 Mio. € vor. Daneben gibt es weitere 17 Bedarfsplanmaßnahmen. Hinzu kommen ca. 10 km an Velorouten, die nicht gleichzeitig Bestandteil des Radwegebedarfsplans sind.

Dabei sind die fachlichen Anforderungen in den Bereichen Planung, Bau und Unterhaltung in quantitativer wie qualitativer Hinsicht in den vergangenen Jahren stets gestiegen. Auch in den politischen Gremien des Kreises wird deutlich, dass der Radwegebau einen hohen Stellenwert genießt und der Wille besteht, das Radwegenetz stetig auszubauen und zu verbessern (siehe oben).

Und die Anforderungen werden absehbar weiter steigen. So hat die Landesregierung im März 2021 den Referentenentwurf für das Fahrrad- und Nahmobilitätsgesetz (FaNaG NRW) beschlossen. Ein darin enthaltener Kernpunkt ist, dass das Fahrrad erstmals zu einem gleichrangigen Verkehrsmittel neben allen anderen gemacht wird.

Die schnellere Schaffung neuer und Instandhaltung vorhandener Radwege, die Nutzung der derzeit umfänglichen Fördermöglichkeiten zur Nahmobilität (z. B. FöRi-Nah, EFRE, Sonderprogramm Stadt und Land), die besonderen Herausforderungen beim notwendigen Grunderwerb, die zusätzlichen vergaberechtlichen Vorgaben, die Restnutzungsdauer der Kreisstraßen und Radwege sowie die erwarteten Ergebnisse aus der systematischen Zustandserfassung der Radwege bedeuten in der Summe einen deutlich erhöhten Aufwand, der mit dem vorhandenen Personal und bisher bereitgestellten Finanzmitteln nicht bewältigt werden kann.

In den Anlagen sind beispielhaft verschiedenen Pläne und Programme dargestellt, die die Vielzahl von gewünschten bzw. geplanten Maßnahmen an Radwegen über alle Straßenbaulastträger hinweg im Kreis Warendorf deutlich machen.

**Anlagen:**

Anlage 1a Radwegebauprogramm an Landesstraßen - Prioritätenliste

- Anlage 1b Radwegebauprogramm an Landesstraßen Weitere Maßnahmen
- Anlage 2 Radwegebedarfsplan
- Anlage 3 Velorouten

Anlagen:

Anlage 1 b Radwegebauprogramm an Landesstraßen - Weitere Maßnahmen

Anlage 1a Radwegebauprogramm an Landesstraßen - Prioritätenliste

Anlage 2 - Radwegebedarfsplan

Anlage 3 - Velorouten

1.

Amtsleitung

2.

**Dezernent** 

3.

Kämmerer (nur bei Vorlagen mit finanziellen Auswirkungen)

4.

**Landrat** 

 $!$  "# \$%\$&'

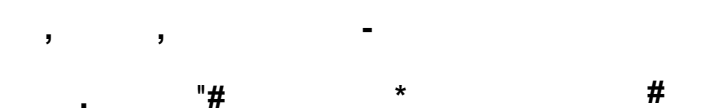

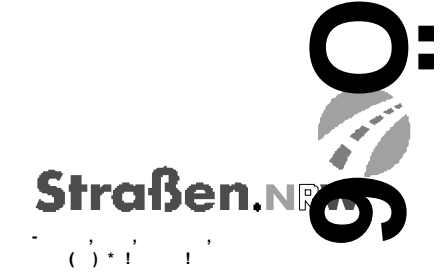

 $\mathbf{1}^{(n-1)}$ 

 $\pm$ 

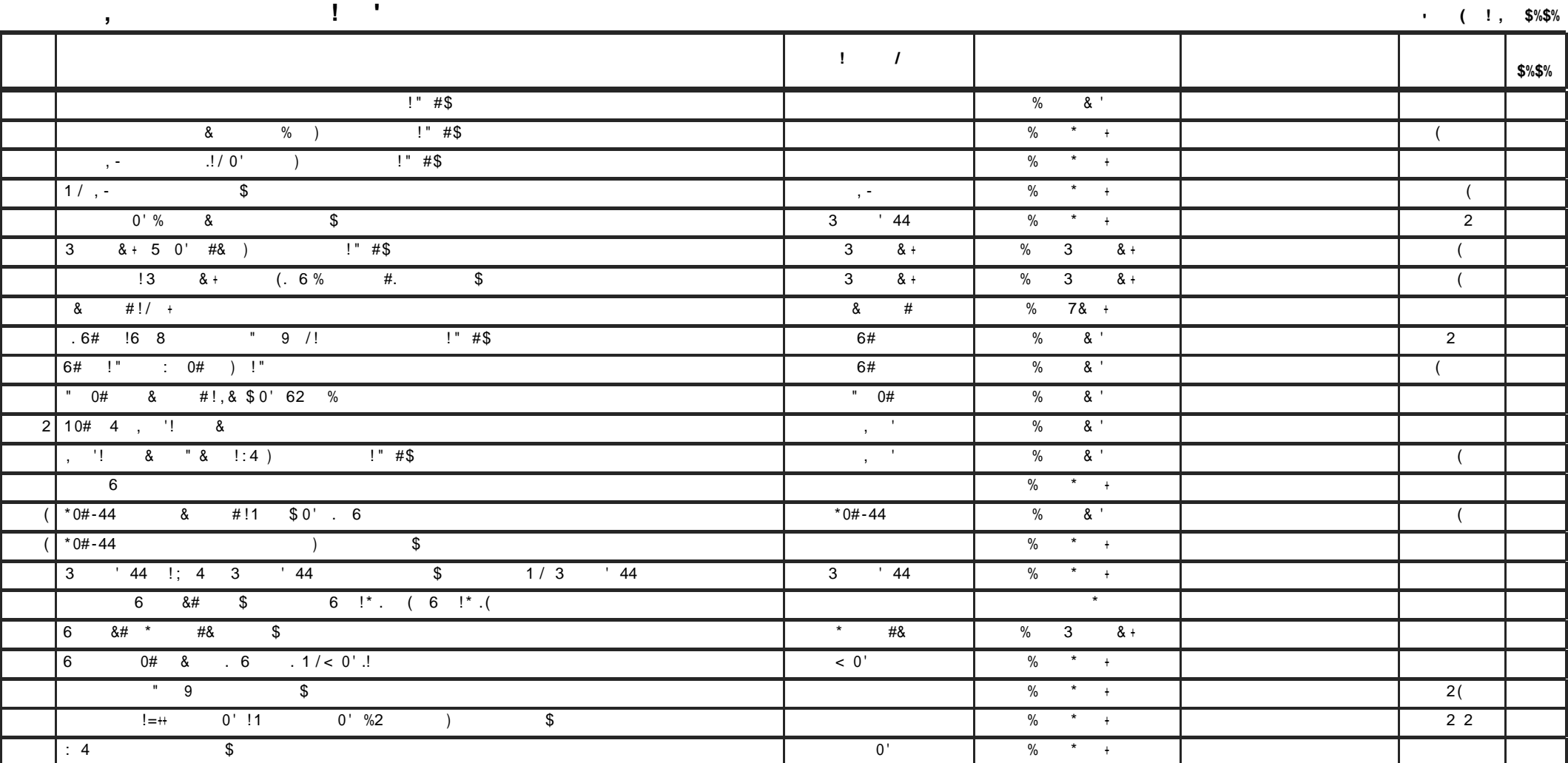

 $>8$  (

 $\star$ 

 $!$  "# \$%\$&'

 $\#$ 

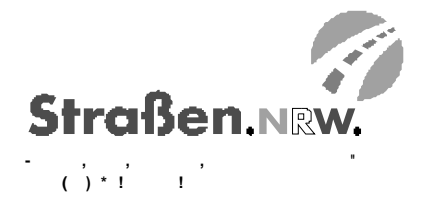

 $\sigma_{\rm{max}}$  $\cdot$   $\cdot$   $\cdot$   $\cdot$   $\cdot$   $\cdot$  $\qquad \qquad \star$ 

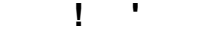

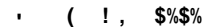

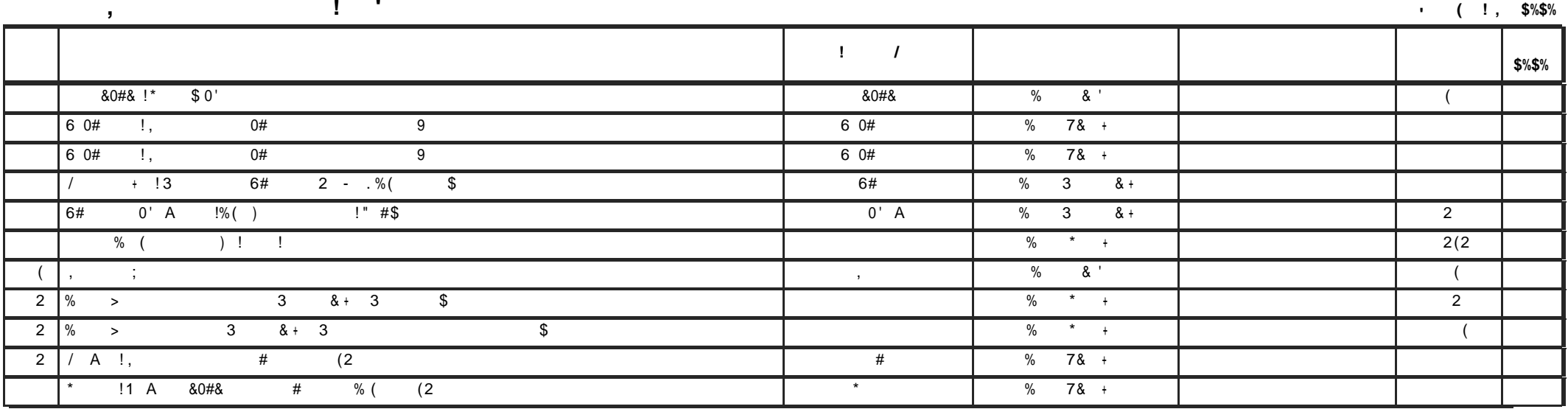

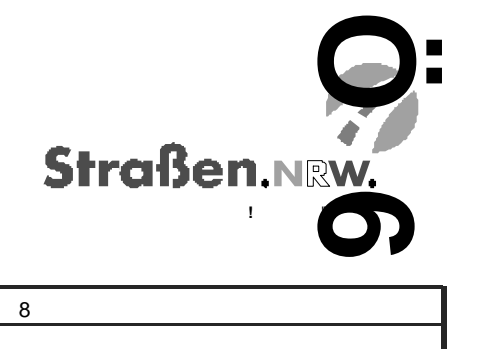

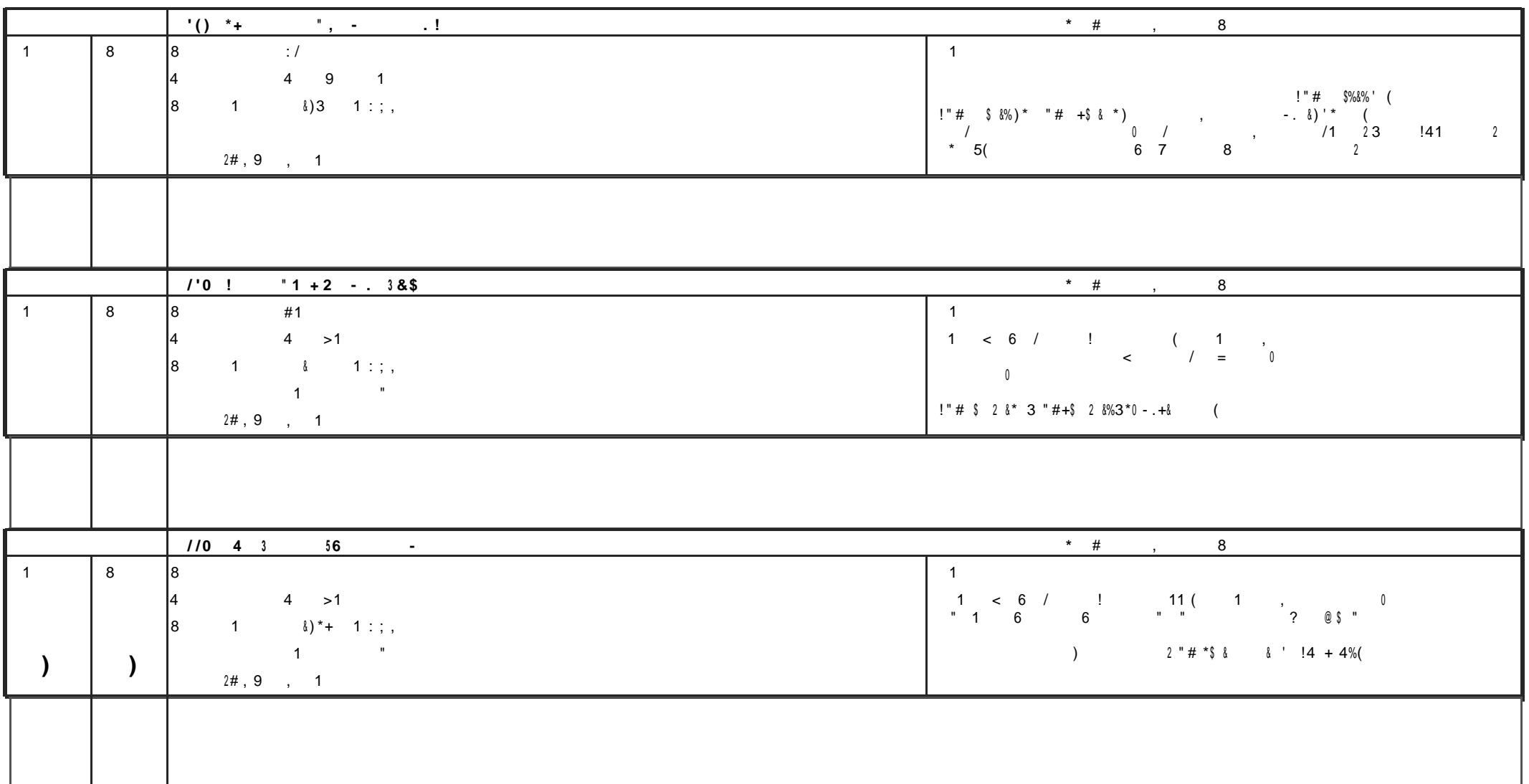

 $/1$ 

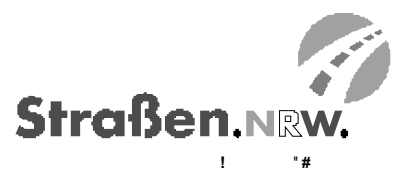

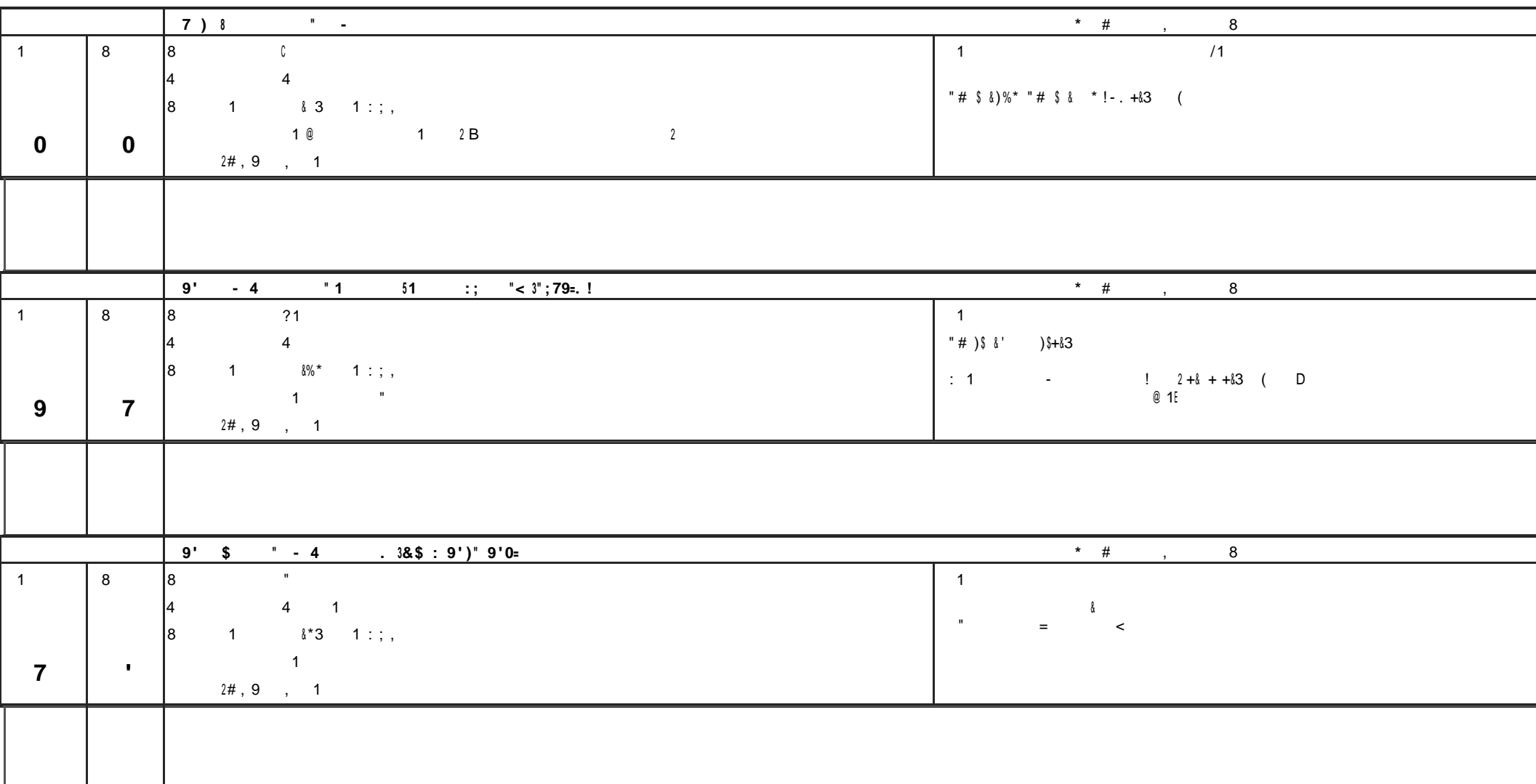

 $/1$ 

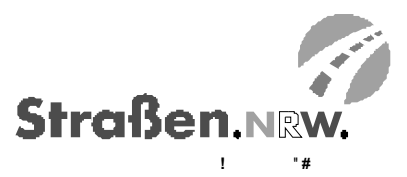

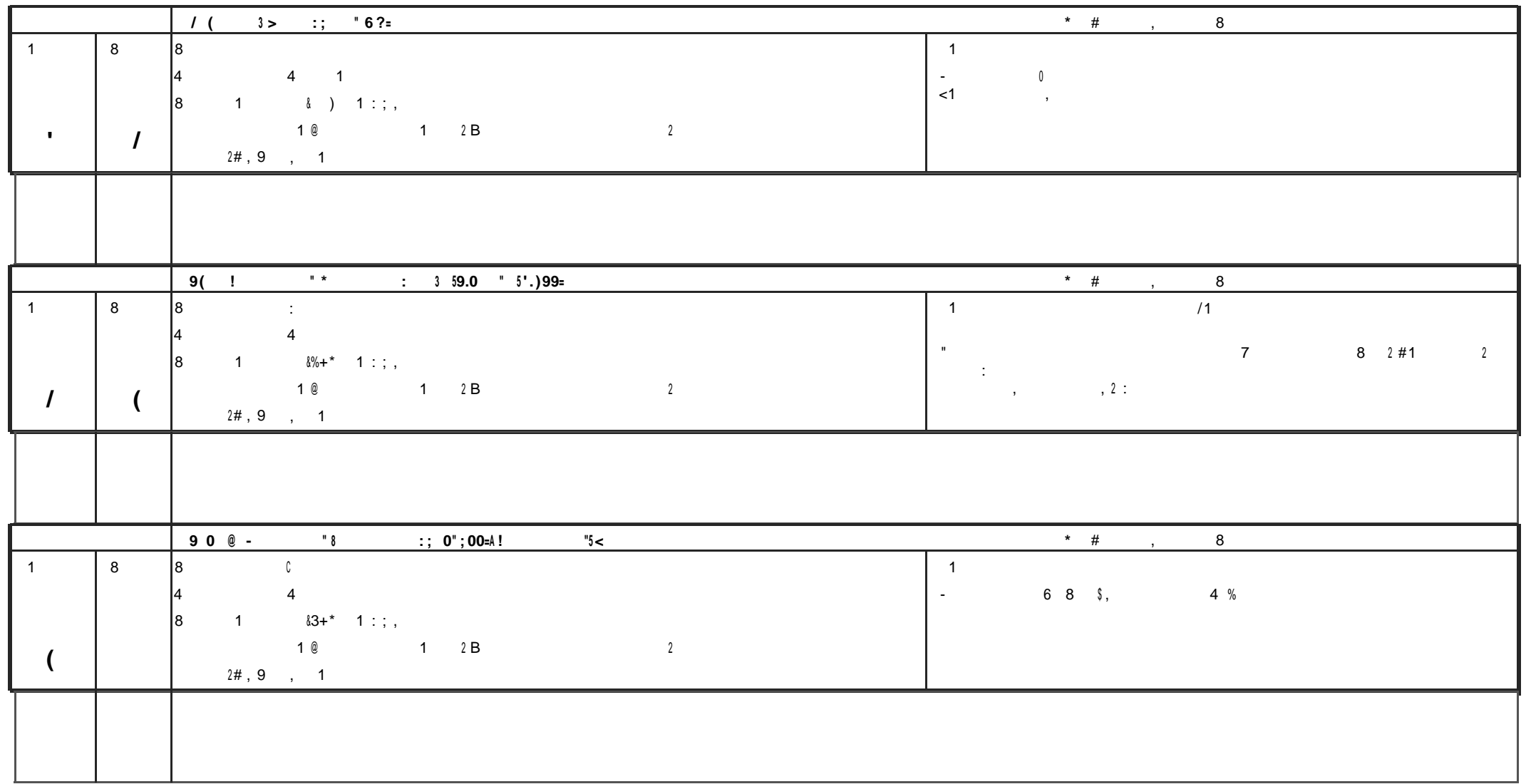

 $\sim$ 

**Straßen.NRW.**  $\cdot$  #  $\mathbf{L}$ 

 $\frac{1}{2}$  % & %

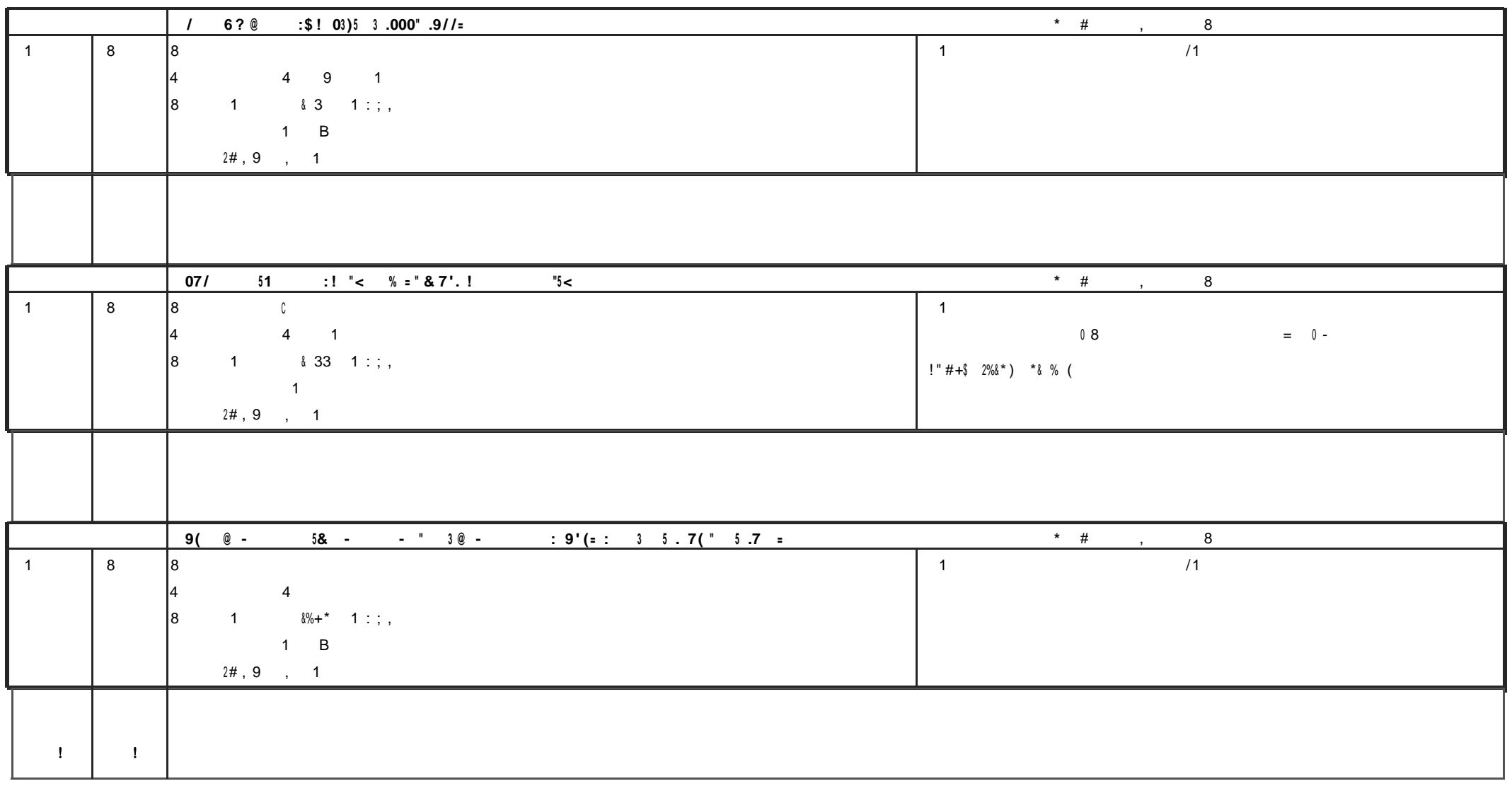

 $\mathcal{L}$ 

 $% / 1$ 

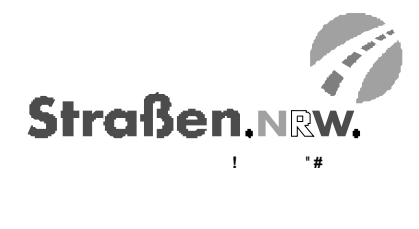

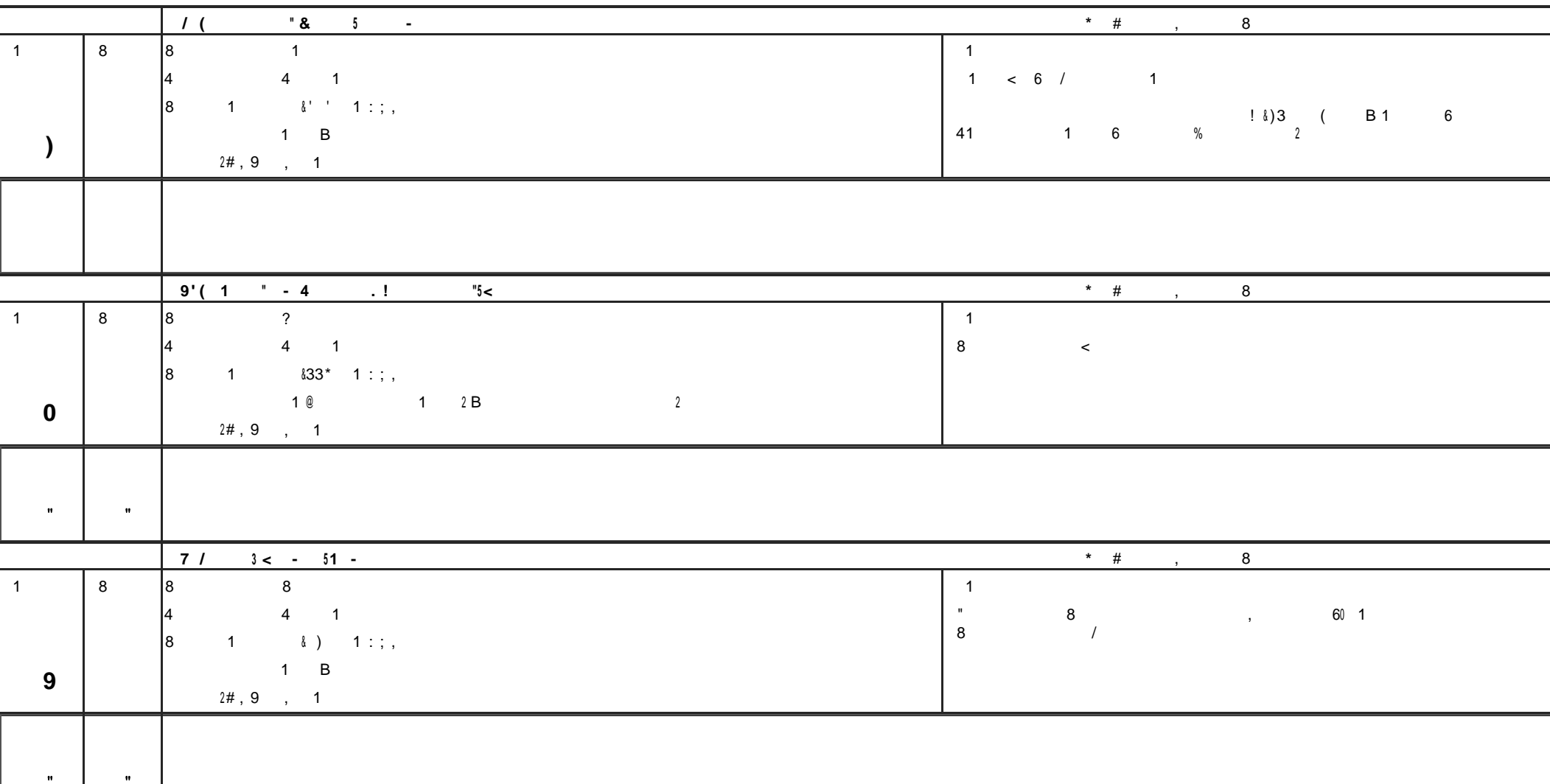

 $*$  /1

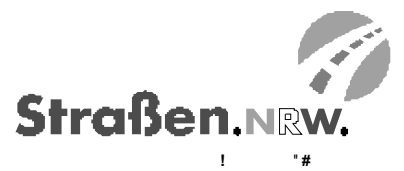

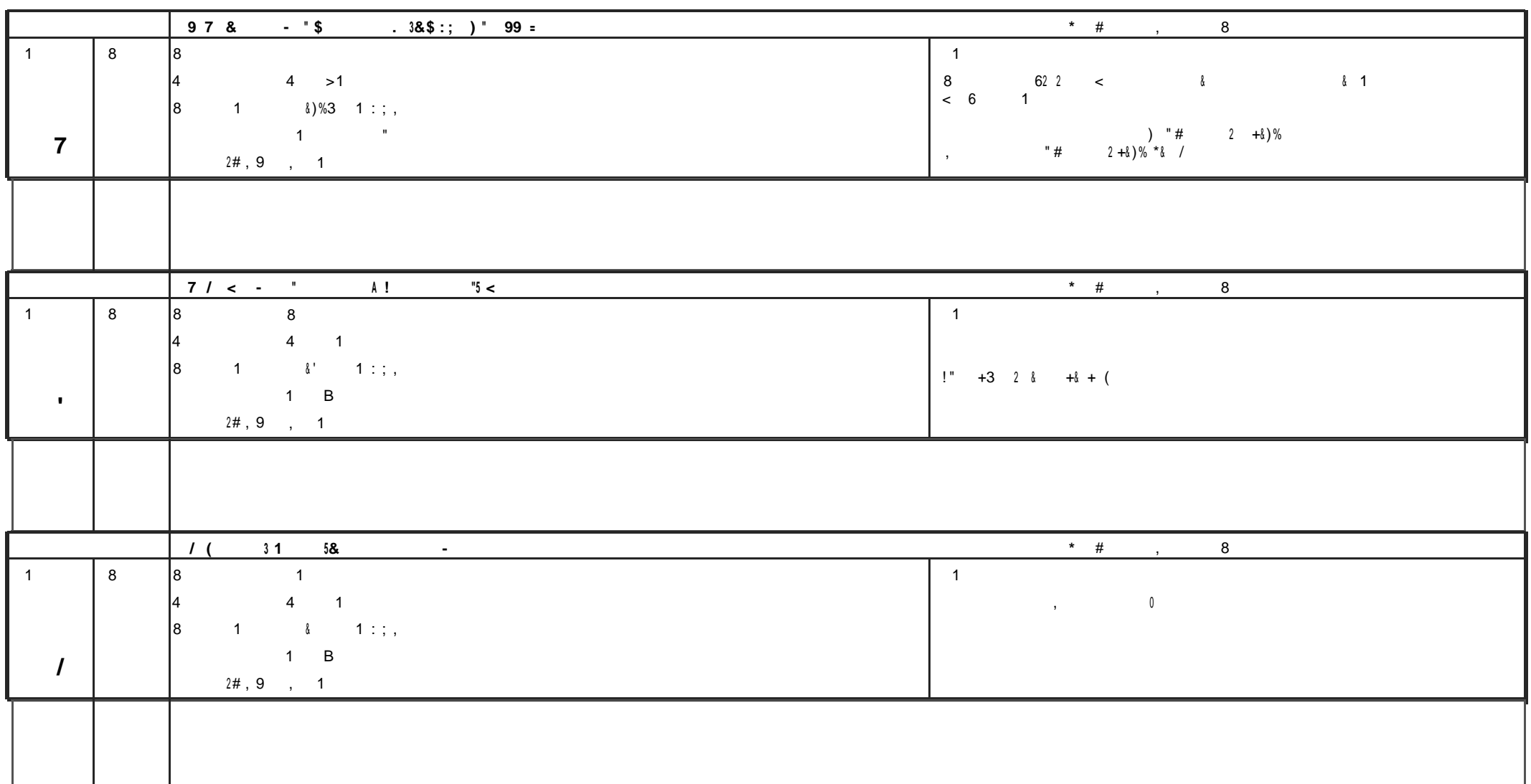

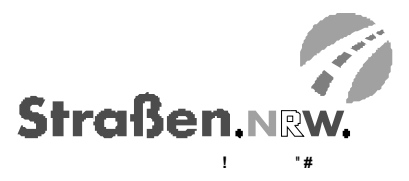

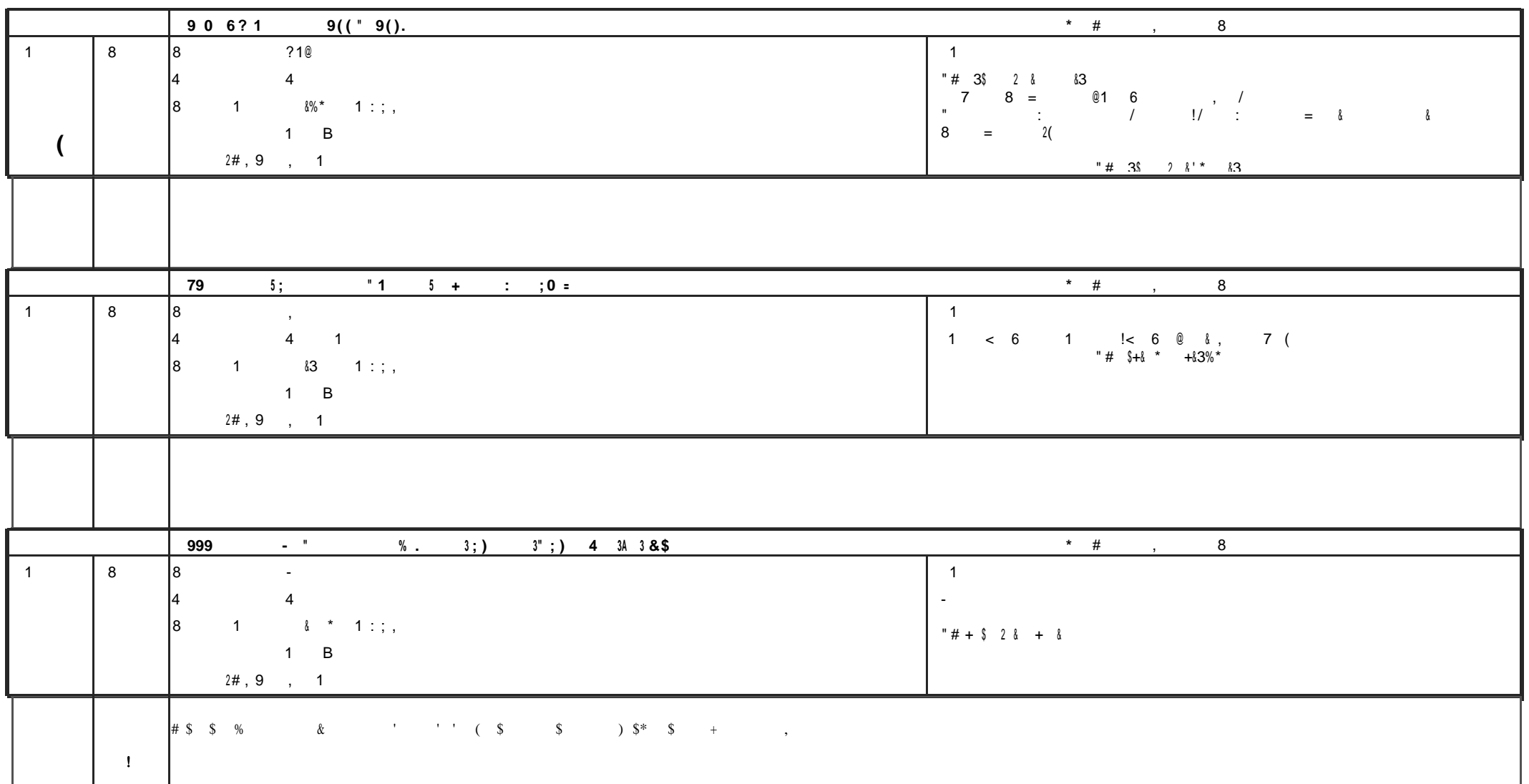

 $/1$ 

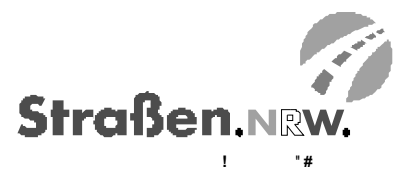

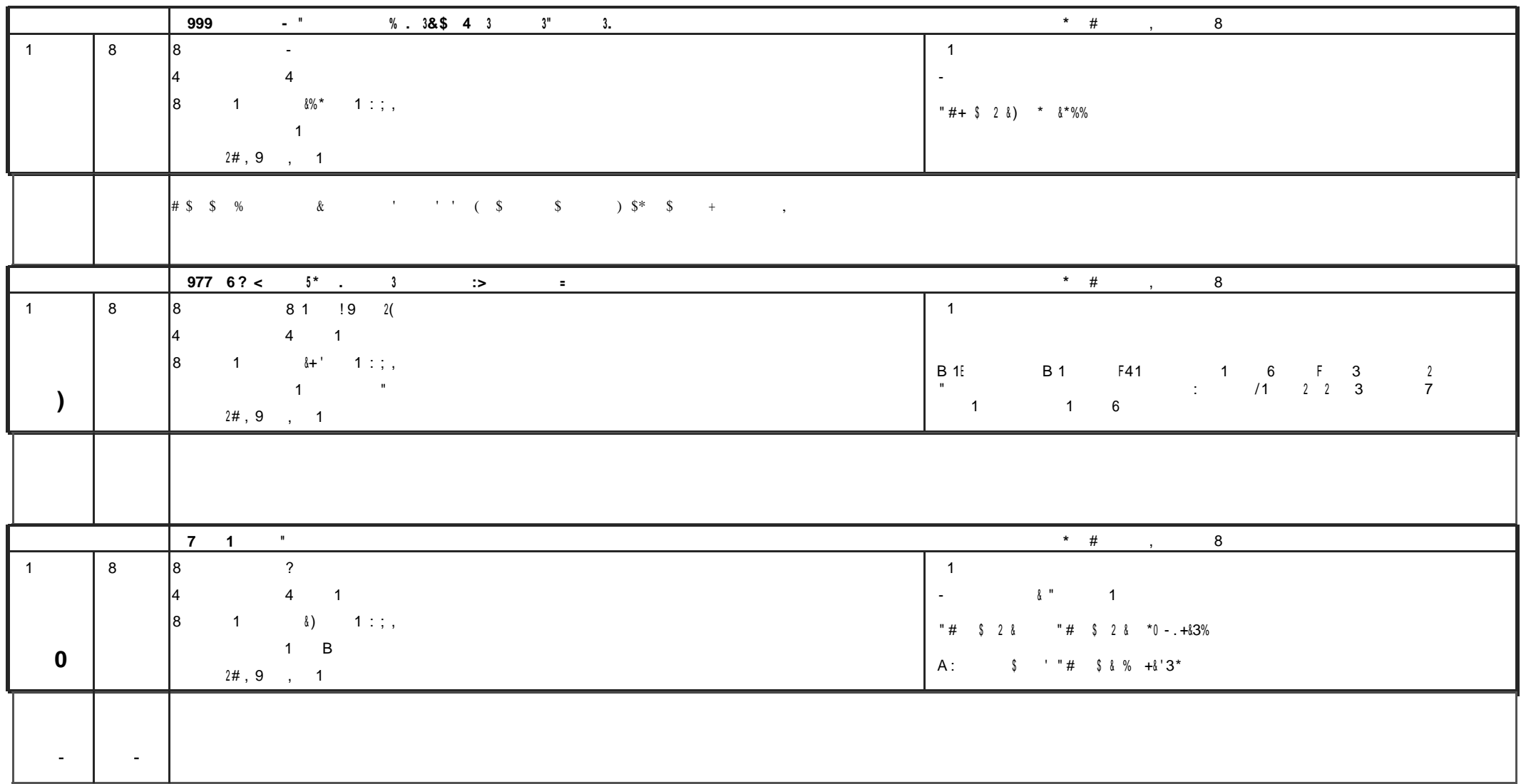

 $\sim$ 

 $'$  /1

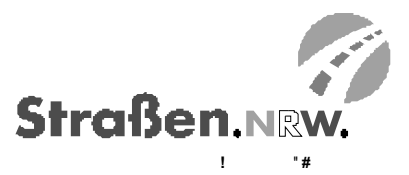

 $\frac{1}{2}$  %  $\bullet$   $\bullet$ 

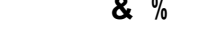

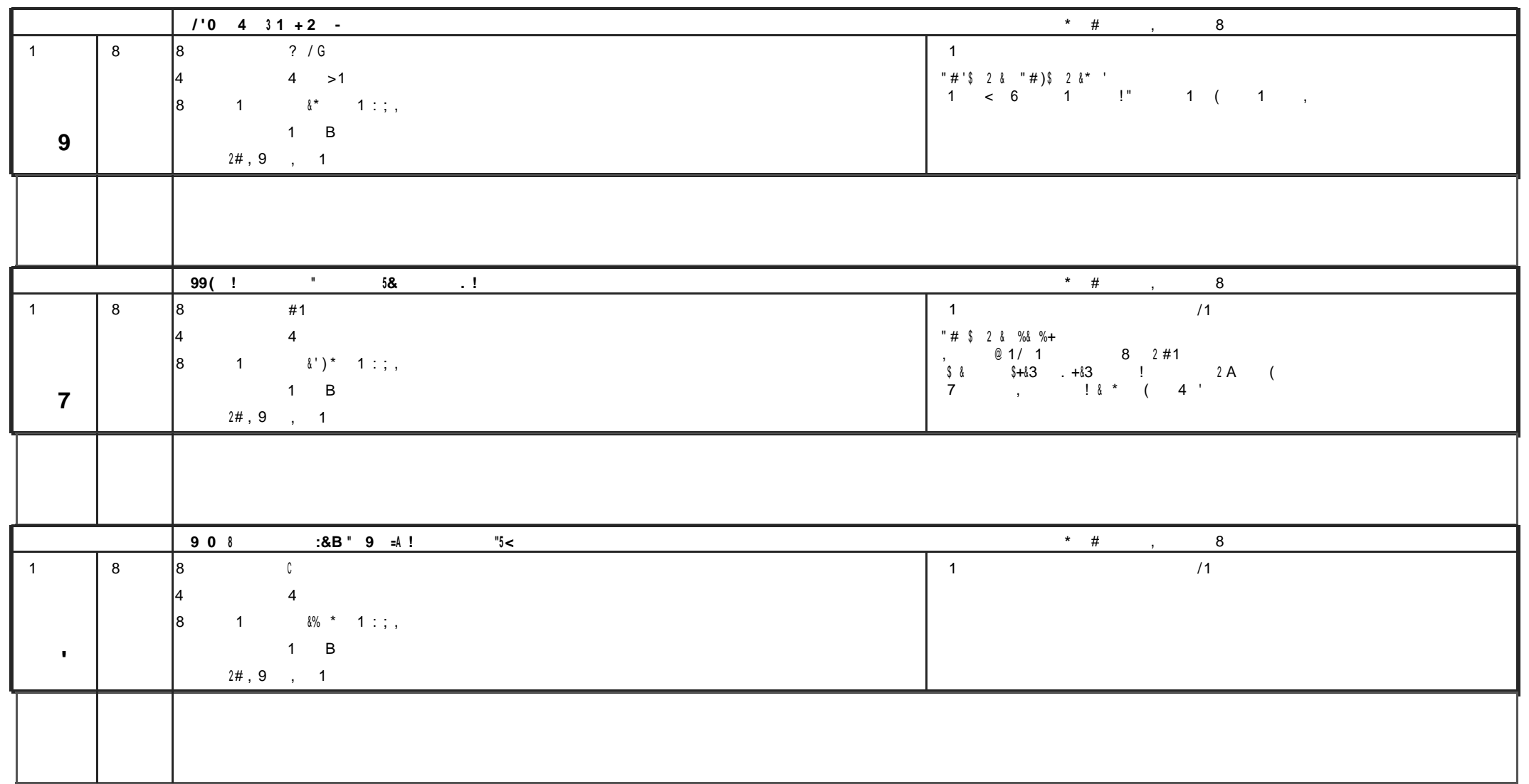

 $\sim$ 

 $) / 1$ 

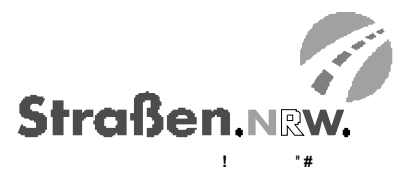

#### $\frac{1}{2}$  $8. \%$  $$$

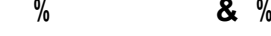

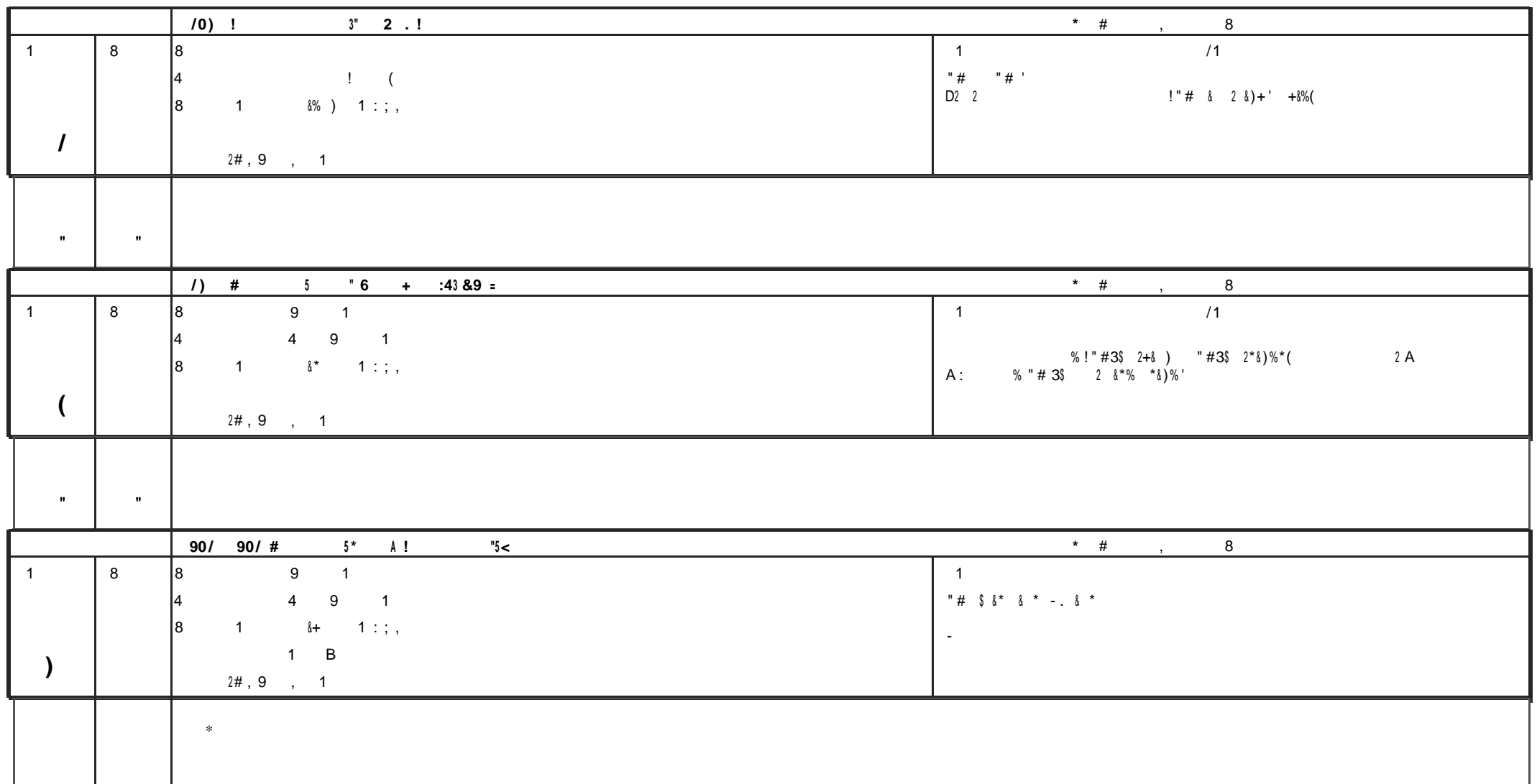

 $/1$ 

# $\ddot{\mathbf{O}}$  6

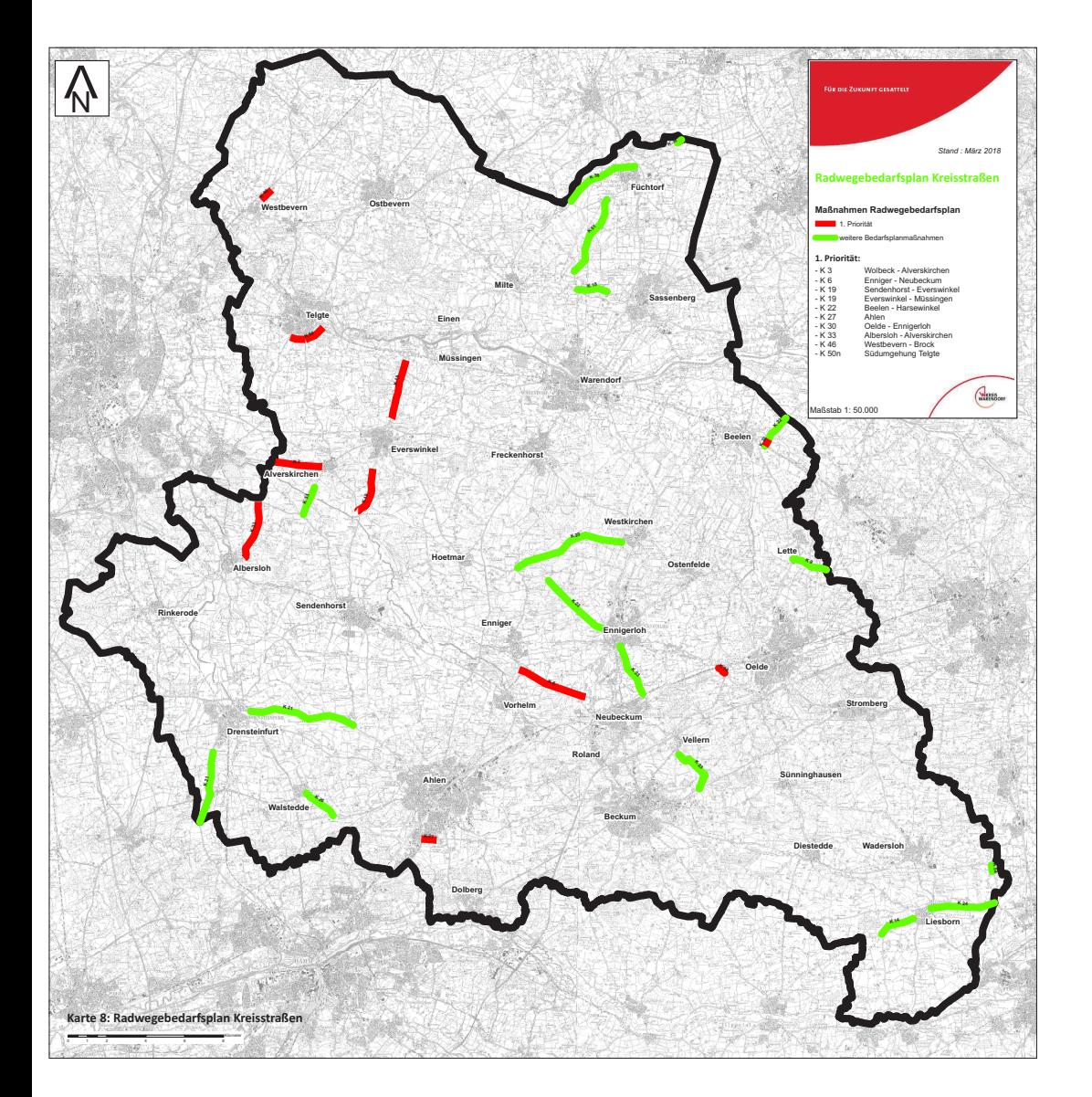

# $\ddot{\mathbf{O}}$  6

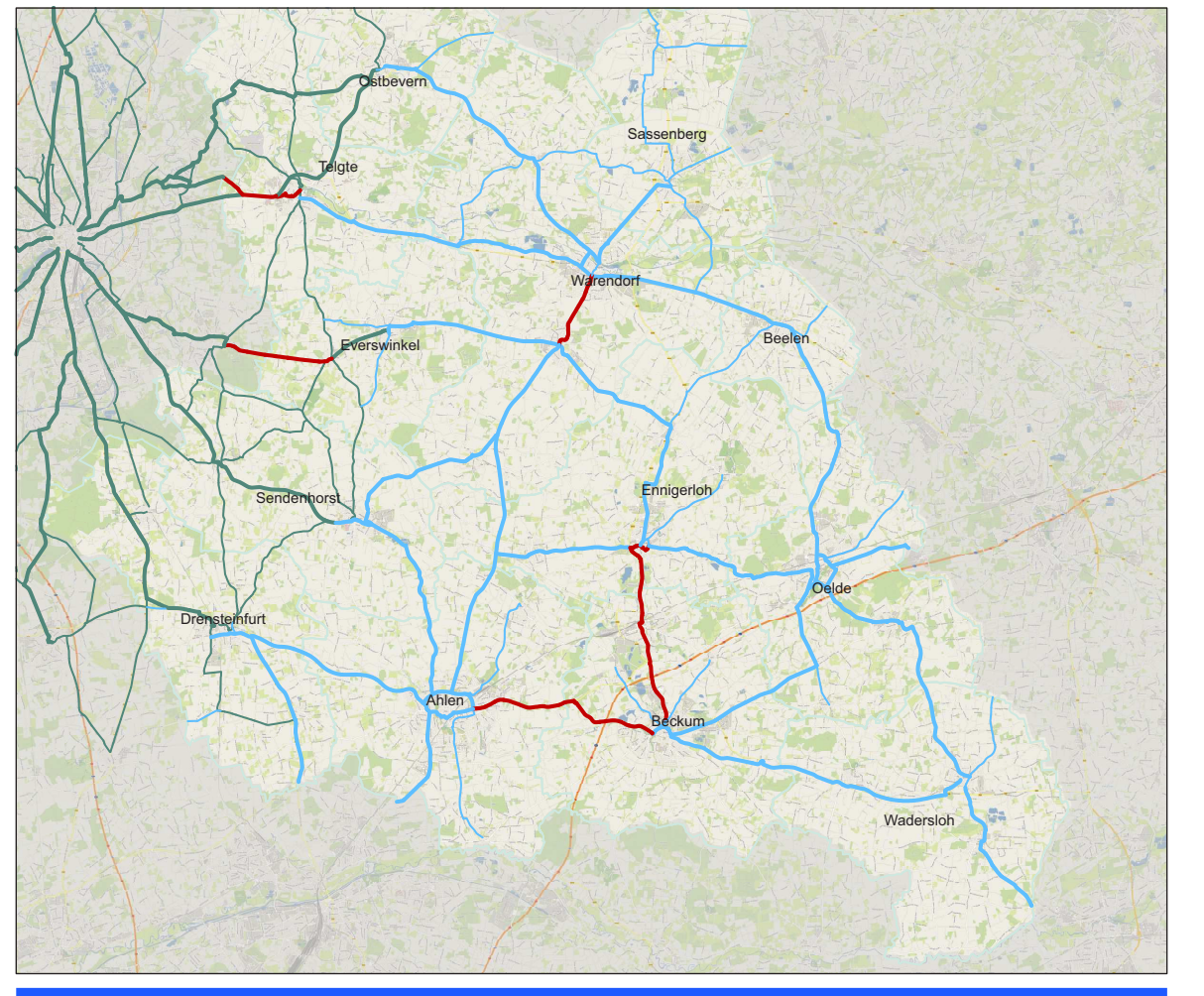

# Karte 9: Priorisierungsvorschläge<br>Kartengrundlage:© OpenStreetMap-Mitwirkende

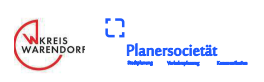

# **Kreis Warendorf** Radverkehrskonzept

**Karte: Priorisierung** Stand: März 2018

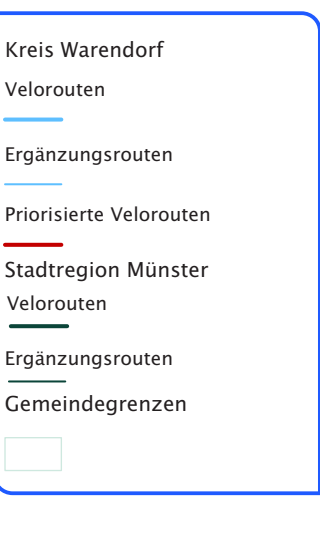

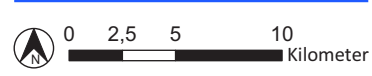

# **Ö 7**

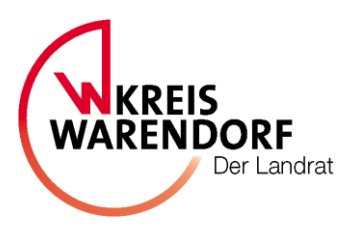

# **Berichtsvorlage öffentlich**

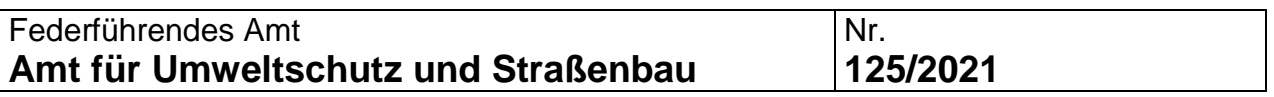

# **Betreff:**

Standortauswahlverfahren – Endlagersuche für hochradioaktiven Atommüll

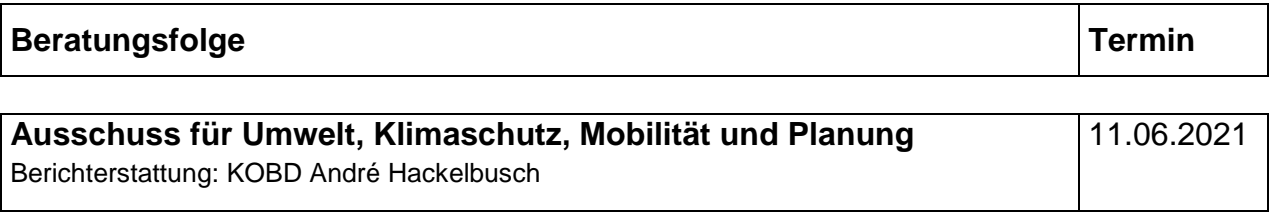

# **Beschlussvorschlag:**

Zur Kenntnis.

# **Erläuterungen:**

# **Standortverfahren für ein Atommüllendlager**

# **Hintergrund**

In ihrer Atompolitik hält die Bundesregierung an dem Ausstieg aus der Nutzung der Kernenergie bis zum Jahre 2022 fest (vgl. Koalitionsvertrag, S. 141). Damit verbunden ist die Suche nach einem "Standort mit der bestmöglichen Sicherheit für eine Anlage zur Endlagerung". Die Standortsuche ist durch das Standortauswahlgesetz (StandAG) in ein mehrstufiges Verfahren, welches auf eine umfangreiche Beteiligung der Öffentlichkeit setzt, konkretisiert.

# **Akteure im Verfahren**

*Bundesministerium für Umwelt, Naturschutz und nukleare Sicherheit (BMU):* Das Bundesumweltministerium trägt als Fach- und Rechtsaufsicht die politische Gesamtverantwortung im Bereich der Endlagerung. Das Ministerium beaufsichtigt die BGE als Gesellschafter. Das Bundesumweltministerium wird in seiner Arbeit durch mehrere Beratungsgremien unterstützt.

*Bundesamt für die Sicherheit der nuklearen Entsorgung (BASE):* Das BASE ist für das Standortauswahlverfahren verantwortlich. Es ist atom- und bergrechtliche Genehmigungs- und Regulierungsbehörde sowie zuständig für die Öffentlichkeitsbeteiligung. Darüber hinaus ist es atomrechtliche Aufsichtsbehörde für die Projekte Asse, Konrad und Morsleben.

*Bundesgesellschaft für Endlagerung mbH (BGE):* Die BGE setzt das Standortauswahlverfahren um und betreibt die Schachtanlage Asse II, das Endlager Konrad und das Endlager Morsleben. Dabei arbeitet die BGE mit Forschungseinrichtungen im Geschäftsbereich des Bundesumweltministeriums und des Bundesministeriums für Wirtschaft und Energie zusammen. Sie kann darüber hinaus weitere wissenschaftliche Einrichtungen heranziehen.

*Nationales Begleitgremium:* Das unabhängige und pluralistisch zusammengesetzte Nationale Begleitgremium soll das Standortauswahlverfahren gemeinwohlorientiert begleiten. Es besteht aus sechs durch den Bundestag gewählten Persönlichkeiten des öffentlichen Lebens sowie drei Bürgerinnen und Bürger, die durch ein Beteiligungsverfahren nominiert wurden. Die Anzahl der Mitglieder soll im Laufe des Verfahrens auf 18 aufgestockt werden.

*Bürgerinnen und Bürger:* Zu jeder Zeit ist eine umfassende Beteiligung der Öffentlichkeit vorgesehen. Das pluralistisch zusammengesetzte Nationale Begleitgremium soll das Standortauswahlverfahren gemeinwohlorientiert begleiten. Darüber hinaus sieht das Standortauswahlgesetz Bürgerdialoge und Bürgerversammlungen sowie beispielsweise Regionalkonferenzen vor, in denen sich Bürgerinnen und Bürger am Standortauswahlverfahren beteiligen können.

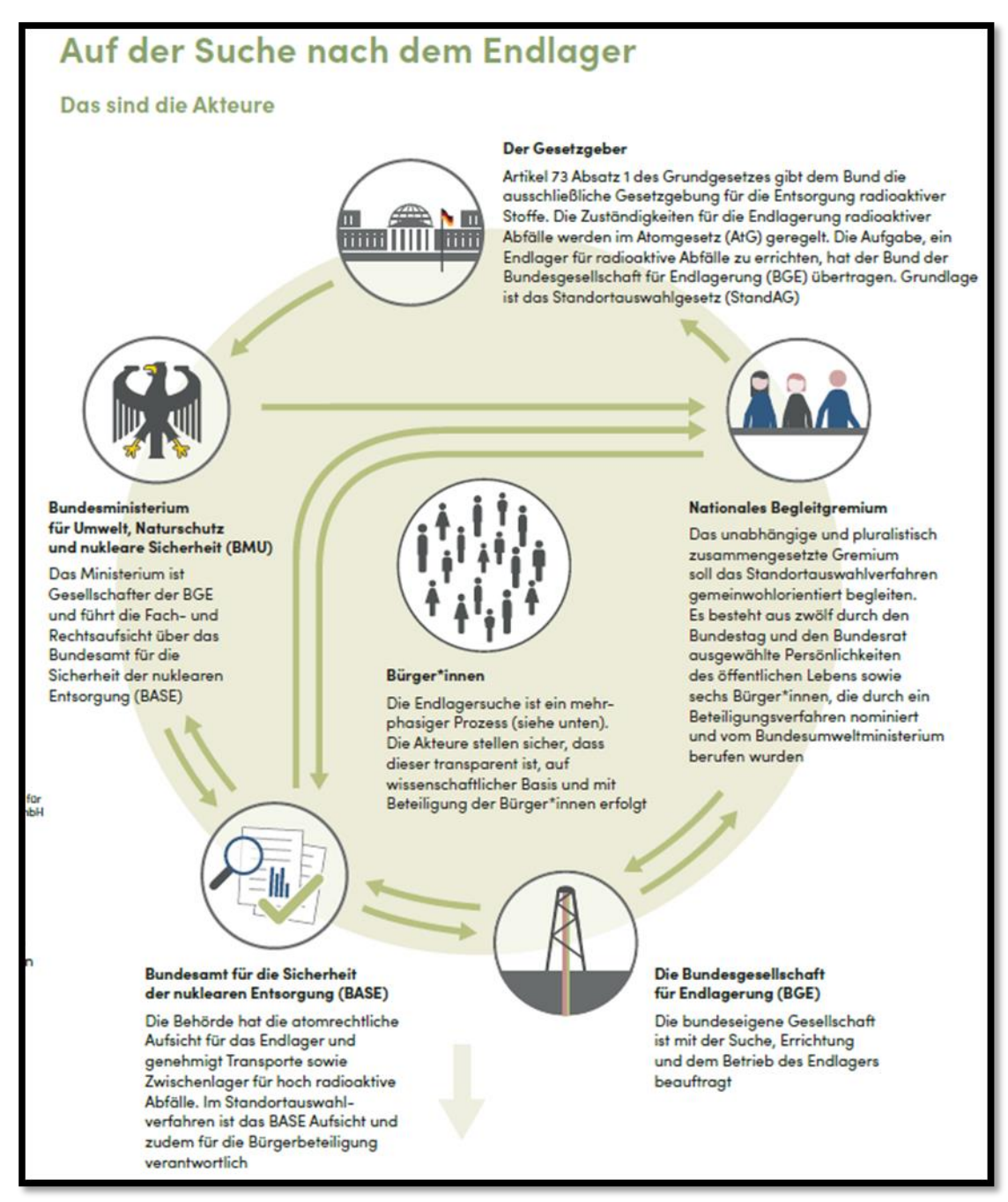

**Abbildung 1: Akteure im Verfahren der Standortauswahl (Quelle BGE).**

# **Verfahren der Standortauswahl**

Das angestrebte Ziel des Standortauswahlverfahrens ist es, bis 2031 einen Standort für die Endlagerung festzulegen (vgl. § 1 StandAG).

Ausgangspunkt der Standortsuche war bis zur Veröffentlichung des Zwischenberichts "Teilgebiete" die sogenannte "weiße Landkarte". Dahinter verbarg sich die Intention, nicht schon von Vornherein Standorte/Regionen innerhalb Deutschlands als mögliche Endlager auszuschließen.

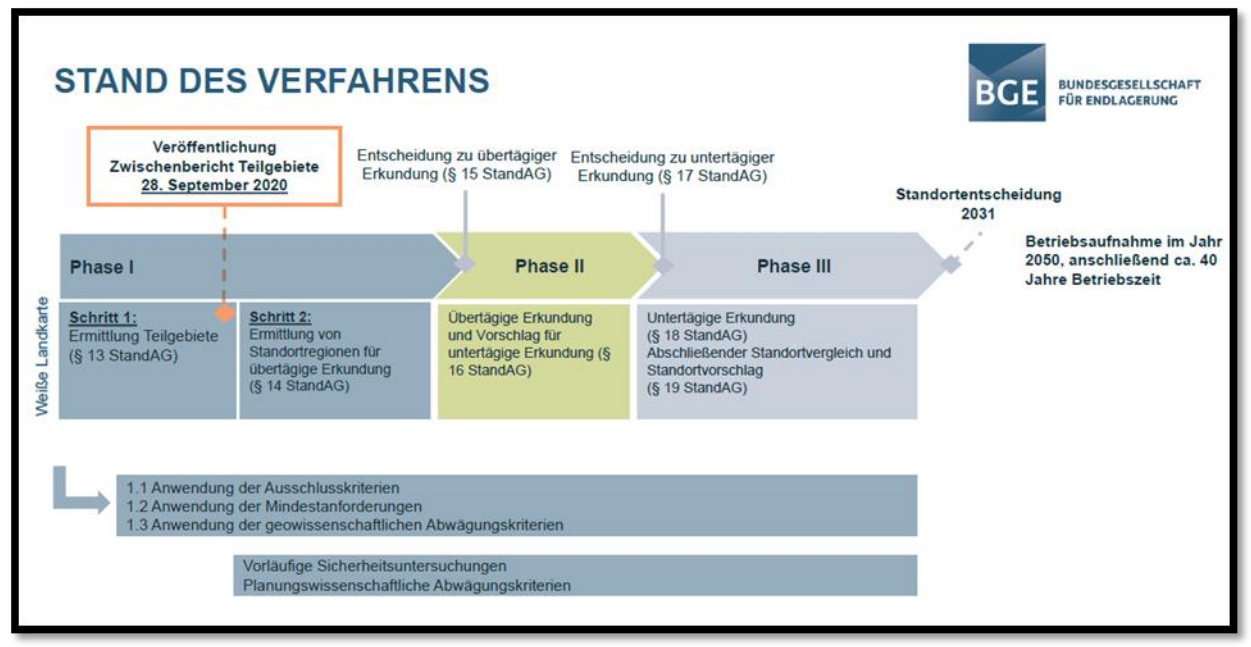

**Abbildung 2: Phasen zur Standortfindung (Quelle BGE).**

Wie aus der Abbildung 2 deutlich wird, gliedert sich das Standortverfahren in die Phasen I, II und III.

Gegenwärtig befindet sich das Auswahlverfahren in Phase I, welche wiederum in zwei Schritte unterteilt ist. Hiervon ist der erste Schritt, nämlich die Ermittlung der Teilgebiete, mit Veröffentlichung des Zwischenberichtes "Teilgebiete" am 28.09.2020 fast beendet.

Zur Ermittlung der Teilgebiete wurde auf geologische Daten aus ganz Deutschland zurückgegriffen und mit verschiedenen Kriterien nach dem Standortauswahlgesetz überlagert, um nicht geeignete Gebiete auszuschließen. Das Standortauswahlgesetz kennt

- Ausschlusskriterien (§ 22 StandAG)
- Mindestanforderungen (§ 23 StandAG)
- Geowissenschaftliche Abwägungskriterien (§ 24 StandAG).

Zu den erstgenannten Ausschlusskriterien zählen:

- 1. großräumige Vertikalbewegungen
- 2. aktive Störungszonen
- 3. Einflüsse aus gegenwärtiger oder früherer bergbaulicher Tätigkeit
- 4. seismische Aktivität
- 5. vulkanische Aktivität
- 6. Grundwasseralter.

 $\overline{a}$ 

Ist eines der genannten Ausschlusskriterien erfüllt, scheidet ein Gebiet aus. Sofern keine Ausschlusskriterien erfüllt sind, kommt ein Gebiet nur in Betracht, sofern alle Mindestanforderungen nach § 23 StandAG an ein Gebiet erfüllt sind.

Abbildung 3 gibt eine Übersicht über Anzahl, Lage und über die Flächenanteile der Teilgebiete. Demnach sind insgesamt rund 54 % der Bundesfläche von Teilgebieten betroffen.

| Wirtsgestein                 | Anzahl<br><i>identifizierte</i><br><b>Gebiete</b> | Anzahl<br><b>Teilgebiete</b> | <b>Fläche</b><br><b>Teilgebiete</b><br>ln km <sup>2</sup> |
|------------------------------|---------------------------------------------------|------------------------------|-----------------------------------------------------------|
| <b>Tongestein</b>            | 12                                                | 9                            | 129 639                                                   |
| Steinsalz, davon             |                                                   |                              |                                                           |
| • stratiforme Lagerung       | 23                                                | 14                           | 28 4 15                                                   |
| · steile Lagerung            | 139                                               | 60                           | 2034                                                      |
| <b>Steinsalz gesamt</b>      | 162                                               | 74                           | 30 450                                                    |
| kristallines<br>Wirtsgestein |                                                   |                              | 80 786                                                    |
| gesamt                       | <u>181</u>                                        | 90                           | 240 874                                                   |
| Anteil an Bundesfläche       |                                                   |                              | rd. 54 %                                                  |
|                              |                                                   |                              |                                                           |

**Abbildung 3: Anzahl und Flächenanteile der Teilgebiete.**

Hervorzuheben ist, dass die Suche nach dem Standort zur Endlagerung hochradioaktiver Abfälle als "selbsthinterfragendes und lernendes Verfahren" angelegt ist<sup>1</sup>, welches in jedem Stadium durch Transparenz und einer breiten Bürgerinformation gekennzeichnet ist.

So wurde nach der Veröffentlichung des Zwischenberichts "Teilgebiete" vom BASE die "Fachkonferenz Teilgebiete" eingerichtet (§ 9 StandAG). In maximal drei Beratungsterminen innerhalb von sechs Monaten wird der Zwischenbericht erörtert.

In Schritt zwei von Phase I erfolgt die Ermittlung von Standortregionen für die übertätige Erkundung (§ 14 StandAG). Hierfür werden für jedes Teilgebiet vorläufige Sicherungsuntersuchungen durchgeführt (§ 27 StandAG), bevor durch die erneute Anwendung der geowissenschaftlichen Abwägungskriterien (§ 24 StandAG) günstige Standortregionen ermittelt werden. Die Anwendung planungswissenschaftlicher Abwägungskriterien (§ 25 StandAG) kann der Einengung von großen, potentiell für ein Endlager geeigneten Gebieten dienen oder für einen Vergleich zwischen Gebieten

 $1$  Reversibilität des Verfahrens = Möglichkeit zur Umsteuerung im laufenden Verfahren, um Fehlerkorrekturen zu ermöglichen (§ 2 Nr. 5 StandAG).

herangezogen werden. Des Weiteren werden für die Standortregionen standortbezogene Erkundungsprogramme für die übertätige Erkundung erarbeitet. Phase II des Auswahlverfahrens befasst sich mit der Übertägigen Erkundung der Standortregionen und der Entscheidungsvorbereitung für eine Untertätige Erkundung günstiger Standorte (§ 16 StandAG).

In Phase III erfolgt dann die vergleichende untertägige Erkundung geeigneter Standorte, mit einem abschließenden Vorschlag für einen Standort (§§ 18 und 19 StandAG).

Die übertägig wie untertägig zu erkundenden Standorte werden je durch Bundesgesetz bestimmt (§§ 15 und 17 StandAG).

# Zwischenbericht "Teilgebiete" und Betroffenheit für den Kreis Warendorf

Im Kreis Warendorf sind Tongesteine als Wirtsgesteine in ausreichender Mächtigkeit und Tiefe vorhanden. Insgesamt ist der Kreis Warendorf durch zwei Teilgebiete betroffen,

- 1. dem Tongestein der Unterkreide (007\_00TG\_202\_02IG\_T\_f\_kru)
- 2. dem Tongestein der Oberkreide (008\_02TG\_204\_02IG\_T\_f\_kro)

Wie sich die Teilgebiete im Kreis Warendorf verteilen zeigt Abbildung 4.

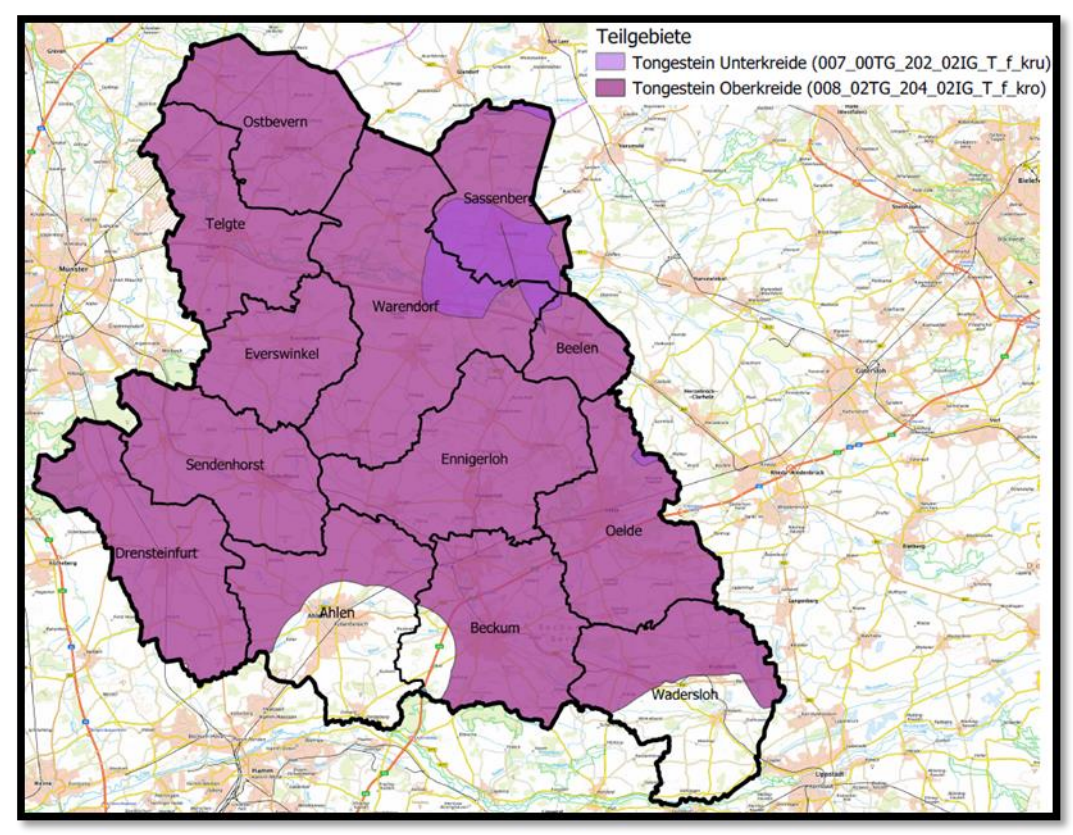

**Abbildung 4: Teilgebiete im Kreis Warendorf.**

Folgendes wird anhand dieser Darstellung deutlich:

1. Die Kommunen Ahlen, Beckum, Wadersloh und Drensteinfurt liegen ausschließlich im TG Oberkreide, jedoch sind sie nicht mit ihrer gesamten Fläche betroffen.

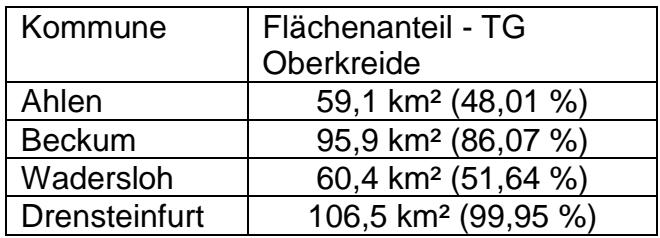

2. Die Kommunen Sassenberg, Warendorf, Beelen und Oelde sind von beiden Teilgebieten Betroffen. So liegen diese zu 100% im TG Oberkreide, jedoch zu geringeren Teilen im TG Unterkreide.

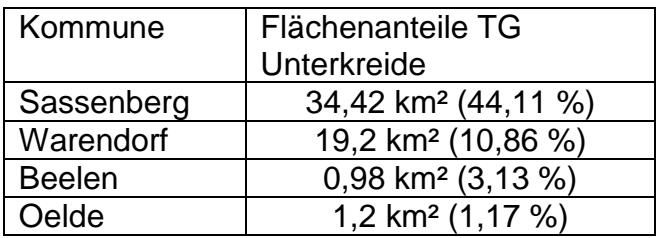

3. Alle anderen Kommunen liegen zu 100% im TG Oberkreide.

Über den weiteren Fortgang des Standortauswahlverfahrens wird die Verwaltung informieren.

1.

Amtsleitung

2.

**Dezernent** 

3.

Kämmerer (nur bei Vorlagen mit finanziellen Auswirkungen)

4.

**Landrat** 

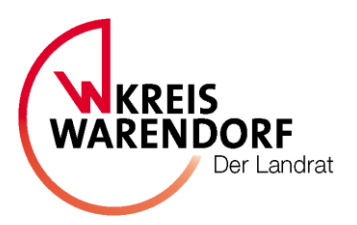

# **Berichtsvorlage öffentlich**

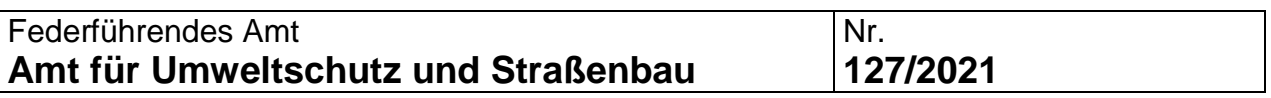

# **Betreff:**

"KlimaSicher" - Projektvorstellung

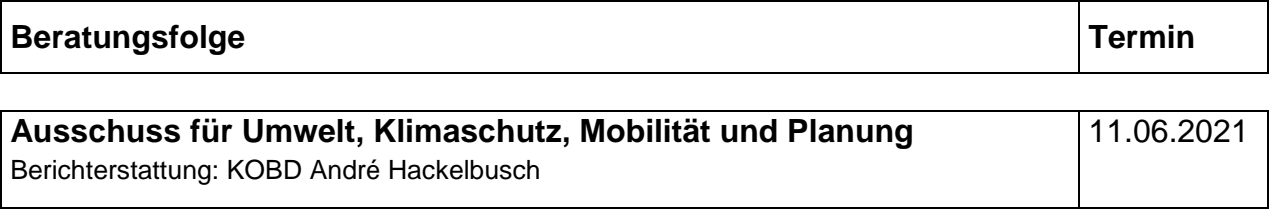

**Beschlussvorschlag:**

Zur Kenntnis.

# **Erläuterungen:**

# **Sachstand im Projekt KlimaSicher**

Der Kreis Warendorf nimmt seit dem 01.04.2020 an einem mit EFRE-Mitteln geförderten Projekt namens "KlimaSicher" teil, bei dem es um das Thema Klimafolgenanpassung für Unternehmen geht. Die Federführung des Projektes liegt beim Kreis Soest. Außerdem nimmt der Kreis Siegen-Wittgenstein als dritte Modellregion an dem Projekt teil. Wissenschaftlich begleitet wird das Projekt durch die RWTH Aachen (Institut für Stadtbauwesen) und der TU Dortmund (Lehrstuhl für Marketing).

Ziel des Projektes ist es, Unternehmen für die unvermeidbaren Folgen des Klimawandels zu sensibilisieren und diese bei der Anpassung zu unterstützen. Denn Wetterextreme wie Hitze, Sturm und Starkregen führen heute schon vereinzelt und auch zukünftig immer häufiger zu erschwerten Arbeitsbedingungen sowie zu Schäden an der Infrastruktur innerhalb und außerhalb der Unternehmen. Größere Ereignisse dieser Art können Produktionen stilllegen oder zumindest Arbeitsabläufe stören. In der heutigen Zeit mit engen Lieferfristen können die beschriebenen Folgen des Klimawandels die Wettbewerbsfähigkeit jener Unternehmen bedrohen, die sich nicht rechtzeitig an den Klimawandel anpassen.

Im ersten Schritt des Projektes wurden in den drei Modellregionen vulnerable Unternehmen identifiziert und Interviews geführt. Die RWTH Aachen erstellt zudem für den Kreis Warendorf aktuell noch eine Klimawirkungsanalyse, um gewerbliche Standorte zu identifizieren, die in besonderem Maße von Klimawandelgefahren betroffen sein könnten. Ein Validierungsgespräch Ende Mai mit den MitarbeiterInnen aus dem Umweltamt, dem Amt für öffentliche Sicherheit und der Wirtschaftsförderung soll dazu dienen die Ergebnisse mithilfe lokaler Expertise zu bestätigen und womöglich zu ergänzen.

Um gefährdete Unternehmen für die Projektteilnahme zu gewinnen und für das Thema der Klimaanpassung zu sensibilisieren, sind Ansprachemodelle, in Form von Postkarten und Plakaten, erarbeitet worden. Die Umsetzung der Marketingstrategien werden voraussichtlich ab Ende Mai/ Anfang Juni erfolgen. Ziel des Marketings soll sein, Unternehmen für Workshops und für eine "Vor-Ort-Beratung" zu gewinnen. Die Workshops sollen voraussichtlich nach den Sommerferien starten. In diesem Rahmen werden die Unternehmen über mögliche betriebliche Klimaanpassungsstrategien informiert und zu konkreten Umsetzungsmaßnahmen angeregt.

Schlussendlich wird ein Leitfaden entwickelt, der zur Aufbereitung wichtiger Informationsquellen im Bereich der Klimafolgenabschätzung und zur Beratung von Unternehmen dienen soll. Auf dieser Grundlage ist es möglich, den Projektansatz KlimaSicher auch auf andere Gebietskörperschaften in Nordrhein-Westfalen zu übertragen.

Weitere Informationen zu diesem Projekt können unter [www.klimasicher.de](http://www.klimasicher.de/) abgerufen werden.

1.

Amtsleitung

2.

**Dezernent** 

3.

Kämmerer (nur bei Vorlagen mit finanziellen Auswirkungen)

4.

**Landrat** 

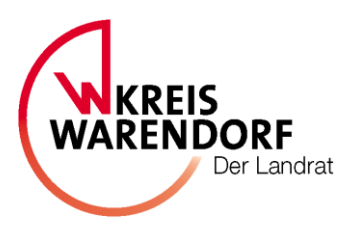

# **Berichtsvorlage öffentlich**

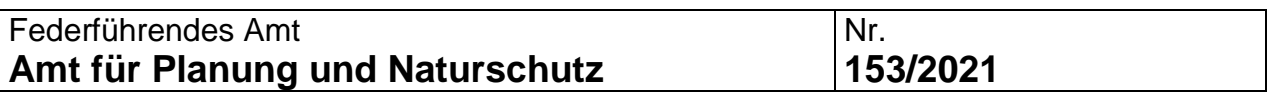

# **Betreff:**

Öko-Modellregion

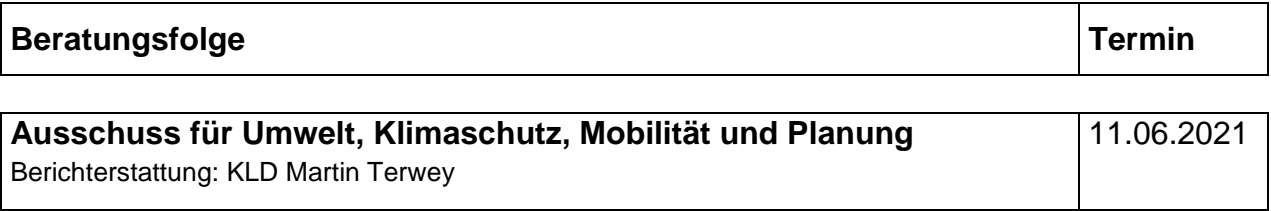

# **Beschlussvorschlag:**

Zur Kenntnis

## **Erläuterungen:**

Die Münsterlandkreise und die Stadt Münster haben sich entsprechend der Beschlüsse in ihren politischen Gremien mit dem Münsterland e. V. abgestimmt, der die Bewerbung vorbereitet. Die Inhalte wurden mit allen Partnern in mehreren Gesprächsrunden erarbeitet und festgelegt.

Die abgestimmte Bewerbung für die Öko-Modellregion wird in der Sitzung vorgestellt und fristgemäß zum 14.06.2021 eingereicht.

Über das Ergebnis des Wettbewerbs und die bei einer erfolgreichen Teilnahme anschließende weitere Vorgehensweise wird zu gegebener Zeit berichtet.

1.

Amtsleitung

2.

**Dezernent** 

3.

Kämmerer (nur bei Vorlagen mit finanziellen Auswirkungen)

4.

**Landrat** 

# **Ö 10**

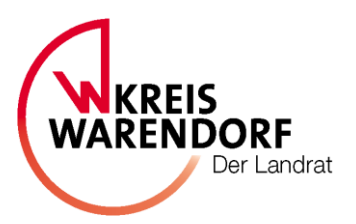

# **Berichtsvorlage öffentlich**

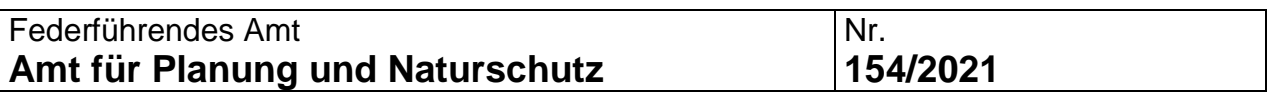

# **Betreff:**

Mehr Wald für ein besseres Klima

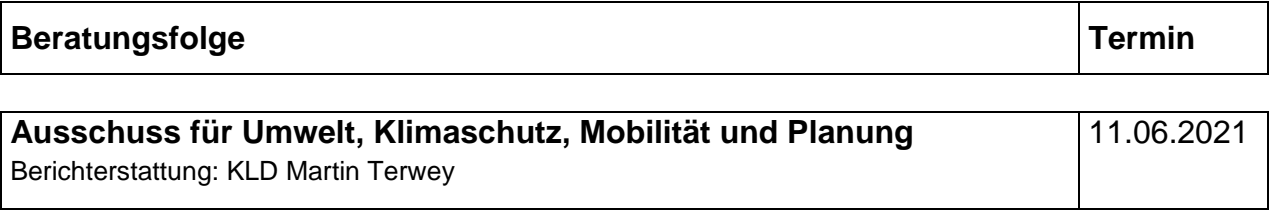

**Beschlussvorschlag:**

Zur Kenntnis

# **Erläuterungen:**

Im Ausschuss für Umwelt, Klimaschutz, Mobilität und Planung am 29.01.2021 wurde das Ziel der Pflanzung von 280.000 Bäumen (ein Baum für jeden Einwohner im Kreis) erörtert und die Verwaltung um Prüfung von Handlungsoptionen gebeten.

Die Verwaltung schlägt ein mehrstufiges Vorgehen vor, mit dem das Ziel der vorgeschlagenen Maßnahme mittel- bis langfristig erreicht werden könnte. Dazu sollen auch die mit dem Haushalt 2021 beschlossenen Mittel in Höhe von 25.000 € verwendet werden.

# **1. Kurzfristige Maßnahmen**

a) Kreishain

Im Rahmen des diesjährigen Programms "Ran an die Schaufel!" aus dem Bündnis für Artenschutz und für den Klimaschutz wird im Herbst 2021 auf der benachbarten Kreisliegenschaft südlich des Kreishauses ein "Kreishain" aus 14 hochstämmigen Feldahornen gepflanzt - für jede Stadt und Gemeinde sowie den Kreis ein Baum, symbolisch für die gewünschten Pflanzaktionen im gesamten Kreisgebiet.

- b) Abfrage von öffentlichen Potenzialflächen Der Kreis wertet die Befragung der Städte und Gemeinden zu öffentlichen Flächen mit Potenzial zur Bepflanzung aus, um hieraus den Umfang von Anpflanzungskapazitäten abzuleiten.
- c) Durchführung einer Informationsveranstaltung Die Veranstaltung kann genutzt werden, um die vielfältigen Fragen zur Zukunft des Waldes zu diskutieren.

Mögliche Themen:

- Wald und Waldmanagement im Klimawandel (Anpassungsstrategie für NRW)
- Waldumbau
- Was pflanzen?
- Wer zahlt bzw. fördert was?
- Wald im Klimastress

Mögliche Referenten:

- Landesbetrieb Wald und Holz
- Biostation
- UNB
- Wissenschaftler
- d) Überplanung eines stillzulegenden Wurfscheibenschießstandes in Ahlen Laut der vorliegenden Gutachten zur Gefährdungsabschätzung wäre die Fläche aus Sicht des Boden- und Naturschutzes für teilweise Anpflanzungen geeignet. Es zeichnet sich ab, dass der Kreis die Altlastenfläche von den Eigentümern zu einem geringen Kaufpreis erwerben könnte. Dann könnte der Kreis darauf die weiteren Maßnahmen zur Entstehung eines Waldes durchführen lassen.

e) Ausweitung der jährlichen Pflanzaktionen des Kreises

Jedes Jahr stellt der Kreis kostenloses Pflanzgut für Eingrünungen im Außenbereich zur Verfügung. Die Pflanzaktion könnte in vereinfachter Form auf Privatpersonen im Innenbereich ausgeweitet werden. Dazu kann probeweise in 2021 eine bestimmte Baumsorte angeboten werden, die von Interessenten digital bestellt und im Herbst an einem Bauhof des Kreises abgeholt werden kann.

# **2. Mittelfristige Maßnahmen**

- a) Entwicklung weiterer Altablagerungen (ehemalige Müllkippen)
- Im Kreis existieren über 200 Altablagerungen, deren Verwendung als landwirtschaftliche Nutzfläche oder für andere Zwecke aufgrund der vorliegenden altlastenrelevanten Rahmenbedingungen problematisch sein kann. Diese Flächen könnten nach Durchführung von orientierenden Untersuchungen mit positivem Ergebnis hinsichtlich einer Anpflanzung von Bäumen geprüft und ggf. genutzt werden.

Die Identifizierung grundsätzlich geeigneter Flächen und Durchführung von Untersuchungen zur Gefährdungsabschätzung durch externen Gutachter wird vom Land NRW mit 80% gefördert. Die Antragsfrist endet am 15.09. eines jeden Jahres.

b) Untersuchung linienhafter Strukturen in der Landschaft für Anpflanzungen Die Kreisstraßen im Kreisgebiet könnten auf die Eignung zur Anpflanzung und Ergänzung von Bäumen untersucht werden. Hierbei sind Einschränkungen durch beispielsweise Wurzelschäden, Verschattung und auch das Thema Sichtdreiecke zu berücksichtigen.

1.

Amtsleitung

2. Dezernent

3. Kämmerer (nur bei Vorlagen mit finanziellen Auswirkungen)

4.

**Landrat** 

# **Ö 11**

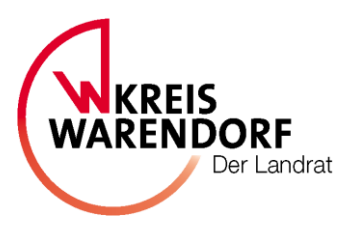

# **Berichtsvorlage öffentlich**

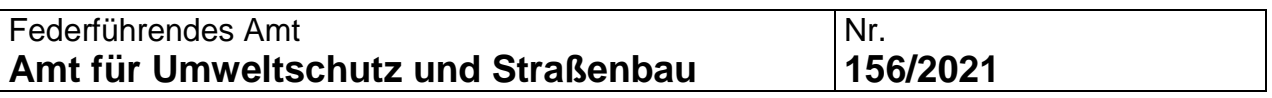

# **Betreff:**

Statusbericht zur Klimaschutzarbeit des Kreises Warendorf

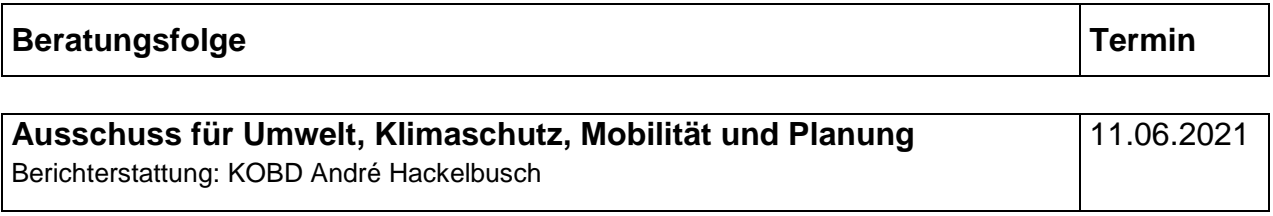

**Beschlussvorschlag:**

Zur Kenntnis.

## **Erläuterungen:**

Am 22.11.2019 hat der Ausschuss für Wirtschaft, Umwelt und Planung beschlossen, dass ein Statusbericht zur Klimaschutzarbeit des Kreises Warendorf erstellt werden soll.

Um den aktuellen Status der Klimaschutzarbeit durch die Kreisverwaltung nicht nur im politischen Ausschuss, sondern auch öffentlich bekannt machen zu können, hat die Verwaltung eine Broschüre erstellt, die hiermit vorgelegt wird.

Für diese Broschüre wurde ein Mittelweg zwischen attraktiver Darstellung anhand von Bildern und Grafiken sowie Zahlen, Daten und Fakten gewählt um möglichst viele Leserinnen und Leser gewinnen zu können.

Die Aufgabe des Klimaschutzmanagements ist im Amt für Umweltschutz und Straßenbau angesiedelt. Es handelt sich aber um eine Querschnittsaufgabe die z.B. auch in den Bereichen Hochbau und Liegenschaften, Mobilitätsmanagement, Beschaffung, Personalwesen und vielen anderen eine große und wichtige Rolle spielt. Dies kann auch der Broschüre entnommen werden. Darüberhinaus gibt es erhebliche Klimaschutzaktivitäten der Tochtergesellschaften des Kreises. Um dem Fachausschuss ein noch tiefer gehendes Bild zu vermitteln wird angestrebt, in einer Ausschusssitzung nach Ende der Pandemie Zeit für Vorträge einzuräumen, die die Klimaschutzaktivitäten der Verwaltung wie auch der Tochtergesellschaften wie z.B. der AWG und gfw genauer darstellen.

Neben dem Blick auf den Satus der Klimaschutzthematik ist der Blick der Kreisverwaltung aber auch in die Zukunft gerichtet. Über eine aktuell laufende Ausschreibung von Grüngas wird das Kreishaus voraussichtlich ab 2022 vollständig CO2 neutral betrieben werden. Auch der Neubau des Jobcenters in Beckum wird CO2-neutral betrieben werden, weil bei der Heiztechnik z.B. auf eine Wärmepumpe gesetzt wird, die mit hochwertigem Ökostrom, den alle Kreisliegenschaften beziehen, betrieben wird. Eine geplante Photovoltaikanlage soll außerdem möglichst viel des benötigten Stroms direkt vor Ort produzieren und damit nicht nur den CO2-Ausstoß sondern auch die Betriebskosten senken.

Angesichts der aktuellen Entwicklungen auf Bundesebene, aufgrund der Entscheidung des Bundesverfassungsgerichtes, zur Nachschärfung der Klimaschutzziele und der Überarbeitung des Klimaschutzgesetzes NRW, sieht die Kreisverwaltung auch Handlungsbedarf bei den eigenen Klimaschutzzielen, die 2013 einstimmig beschlossen wurden. Insbesondere sollte aus Verwaltungssicht das Ziel der für das Jahr 2050 neu definiert werden. Aktuell entspricht es mit einer CO<sub>2</sub>-Reduktion von mindestens 80 % dem Wortlaut des damals geltenden Bundeszieles für das Jahr 2050. Das Land NRW strebt im Entwurf des Klimaschutzgesetzes allerdings jetzt Klimaneutralität bis 2050 an und auf Bundesebene ist dieses schon für 2045 im Gespräch.

Um auch bei der nächsten eea-Auditierung im Jahr 2023 den Ansprüchen einer Gold-Zertifizierung gerecht zu werden, sollten die Ziele unseres Kreises zumindest nicht hinter den Bundes- oder Landeszielen zurückstehen.

Es ist daher geplant, in einer der nächsten Ausschusssitzungen, über die Nachjustierung der Klimaschutzziele des Kreises zu beschließen. Voraussetzung dafür ist, dass die entsprechenden bundes- und landesrechtlichen Regelungen vorliegen.

1.

Amtsleitung

2.

**Dezernent** 

3.

Kämmerer (nur bei Vorlagen mit finanziellen Auswirkungen)

4.

**Landrat**